Документ подписан простой электронной подписью Информация о владельце: ФИО: Коротков Сергей Леонидович Должность: Директор филиала СамГУПС в г. Ижевске Дата подписания: 24.11.2022 07:42:50 Уникальный программный ключ: d3cff7ec2252b3b19e5caaa8cefa396a11af1dc5

### **Комплект**

# **контрольно-оценочных средств**

## **по профессиональному модулю<sup>1</sup>**

ПМ.01 Проведение геодезических работ при изысканиях по реконструкции, проектированию, строительству и эксплуатации железных дорог основной профессиональной образовательной программы (ОПОП) по специальности СПО 08.02.10 Строительство железных дорог, путь и путевое хозяйство *Базовой подготовки*

**Ижевск, 2020**

*1*

### **Паспорт комплекта контрольно-оценочных средств Общие положения**

Комплект контрольно-оценочных средствпредназначен для проверки результатов освоения вида профессиональной деятельности (ВПД)

**Проведение геодезических работ при изысканиях по реконструкции, проектированию, строительству и эксплуатации железных дорог.**

и составляющих его профессиональных и общих компетенций**,** основной профессиональной образовательной программы (далее ОПОП) по профессии СПО 08.02.10 Строительство железных дорог, путь и путевое хозяйство

Формой аттестации по профессиональному модулю является **экзамен квалификационный.** Итогом экзамена является однозначное решение: «*вид профессиональной деятельности освоен / не освоен*».

Условием допуска студента к экзамену квалификационному является успешное освоение им всех элементов, входящих в состав профессионального модуля.

Форма проведения экзамена квалификационного – выполнение кейсзаданий, представление портфолио.

### **1.Формы контроля и оценивания элементов профессионального модуля** Таблица 1.1.

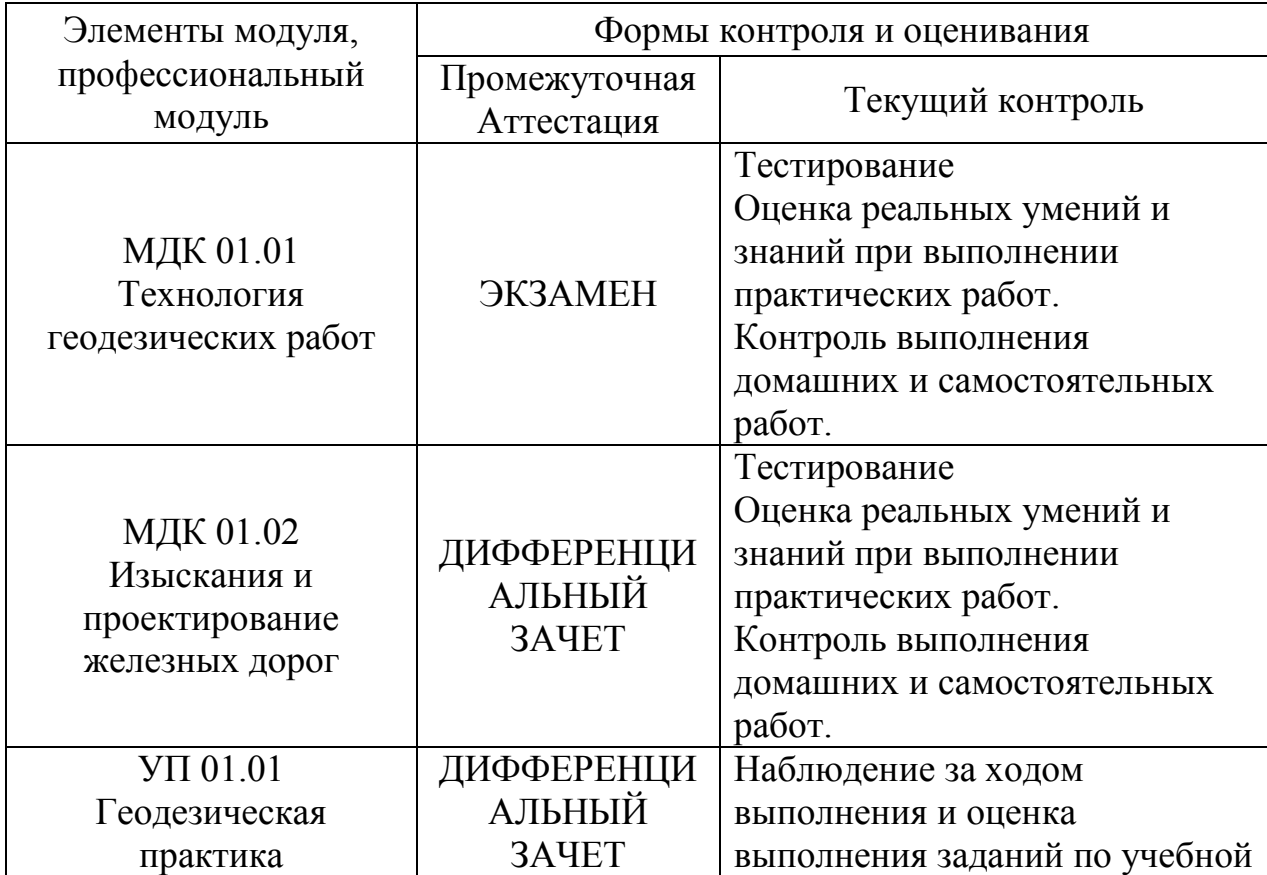

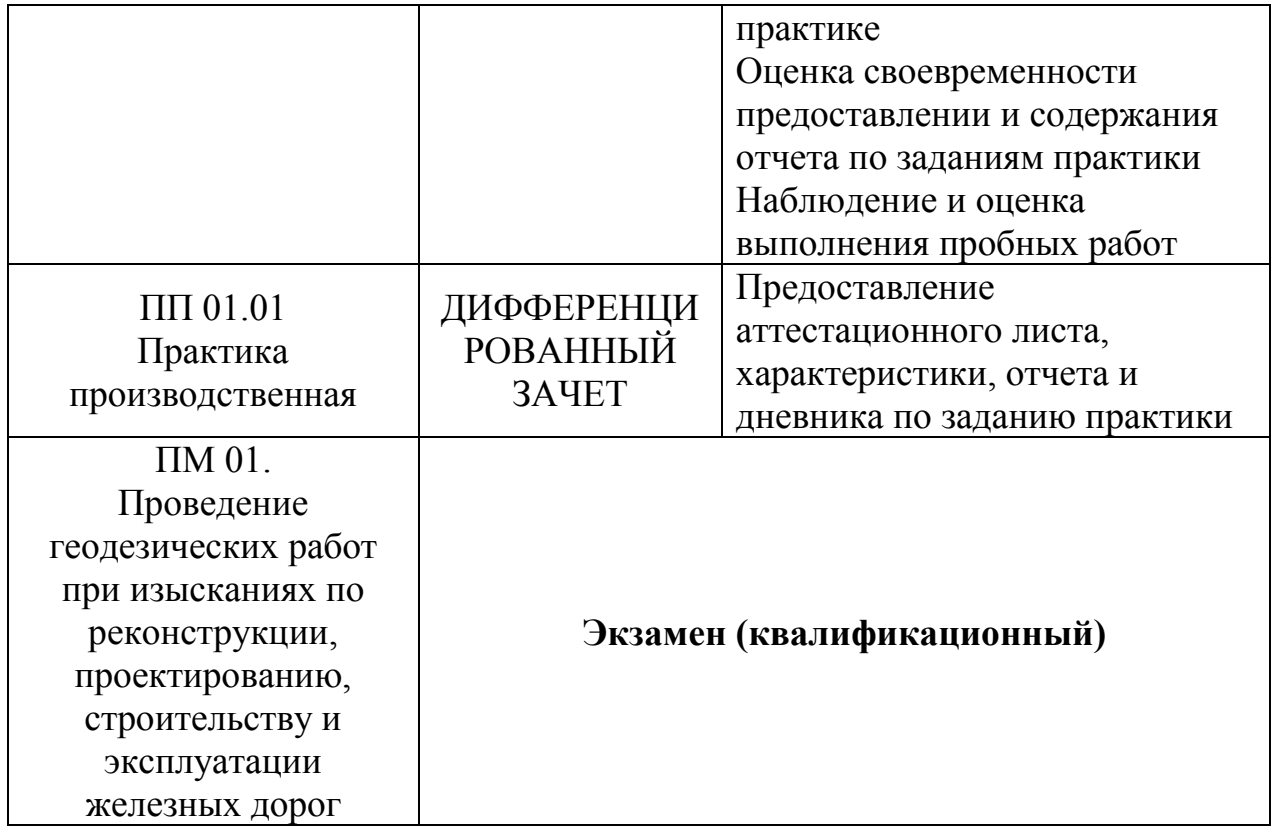

# **2. Результаты освоения професcионального модуля, подлежащие**

### **проверке**

В результате аттестации по профессиональному модулю осуществляется комплексная проверка следующих профессиональных и общих компетенций:

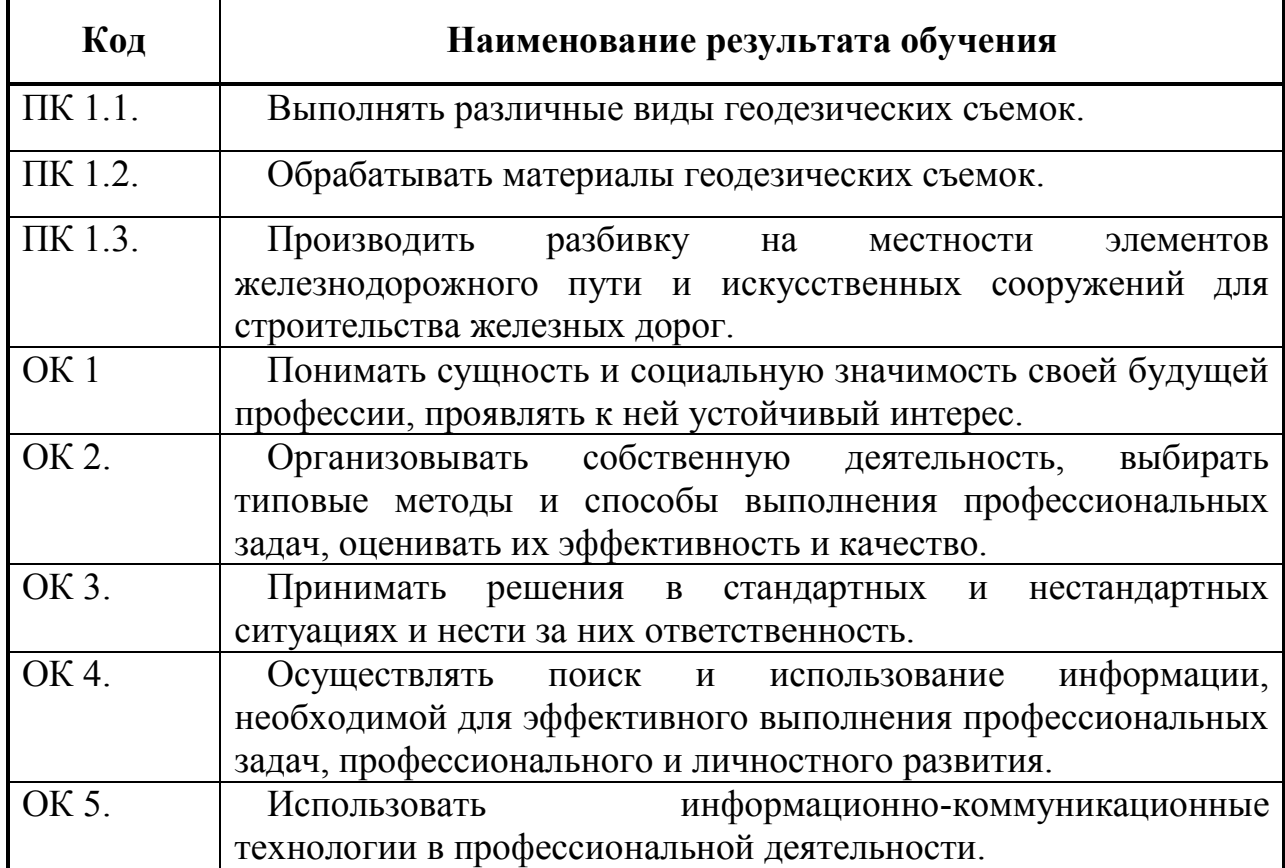

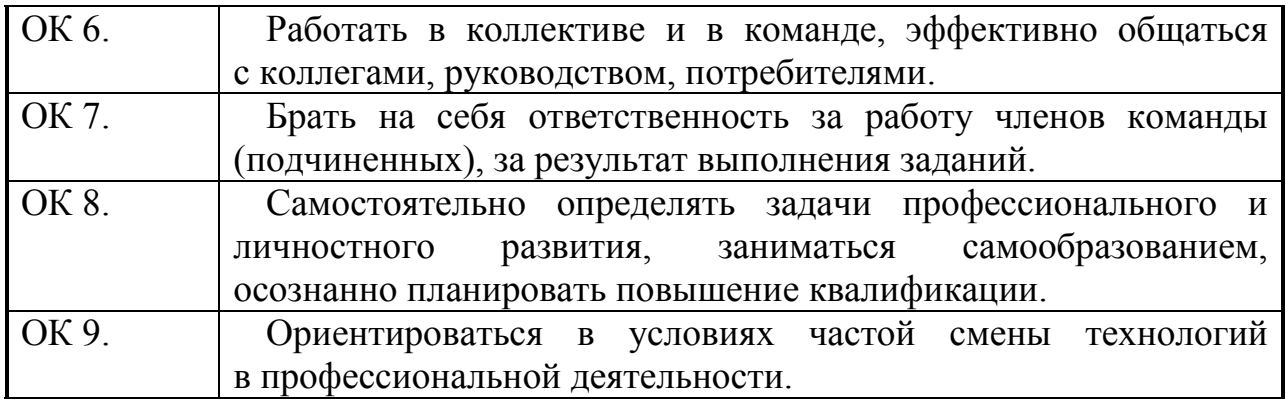

### **2.1 Профессиональные и общие компетенции, проверяемые на экзамене**

### **(квалификационном).**

В процессе проведения квалификационного экзамена проверяется овладение

студентами профессиональными компетенциями и побщими

компетенциями \_\_\_\_\_\_\_\_\_\_\_\_\_\_. ПК и ОК группируются, исходя из

количества и содержания задания (заданий), предложенного на

квалификационном экзамене.

Таблица 2.2

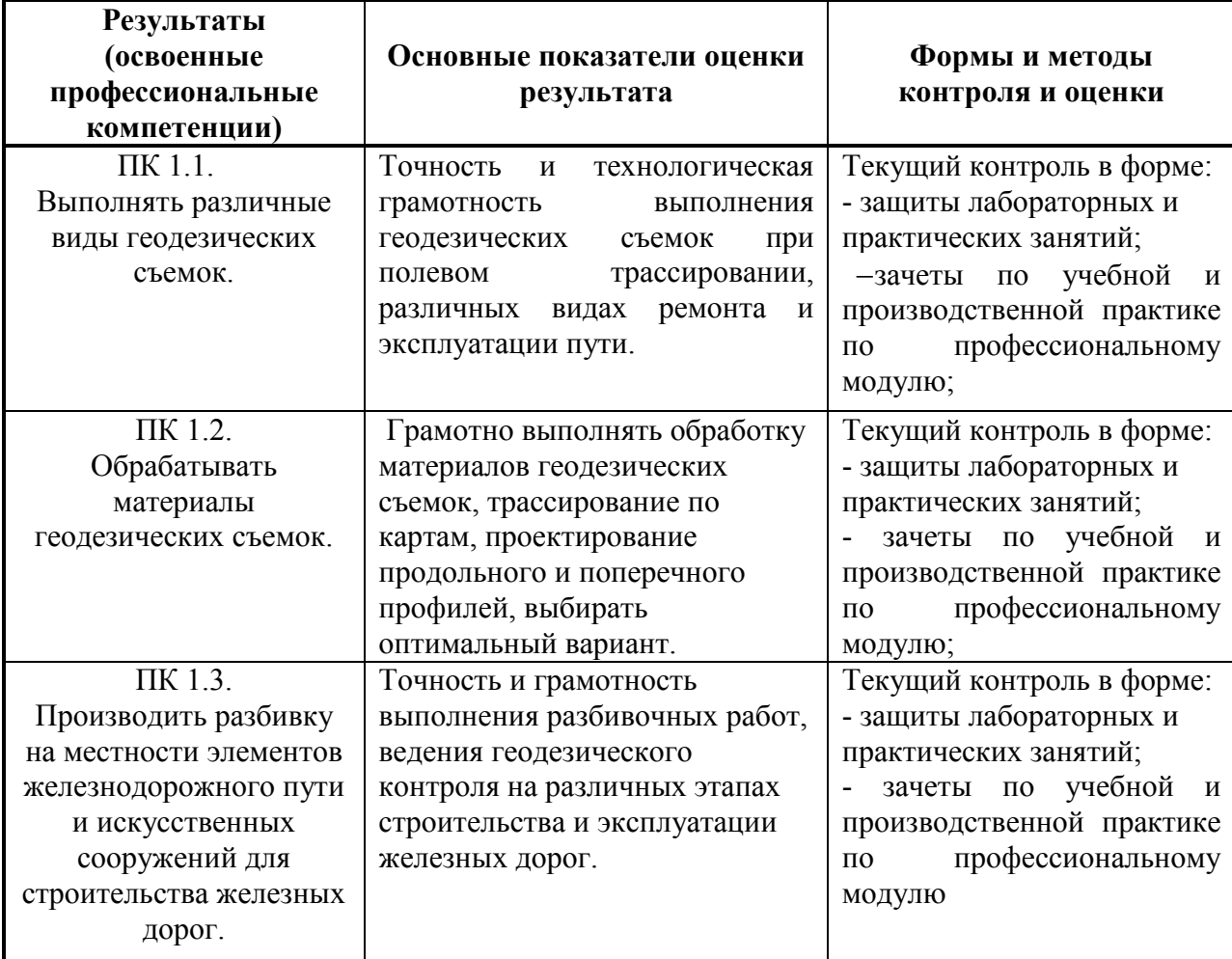

### **2.2. Общие и профессиональные компетенции, проверяемые дополнительно**

Дополнительно проверяются профессиональные компетенции и все общие компетенции.

Таблица 2.3

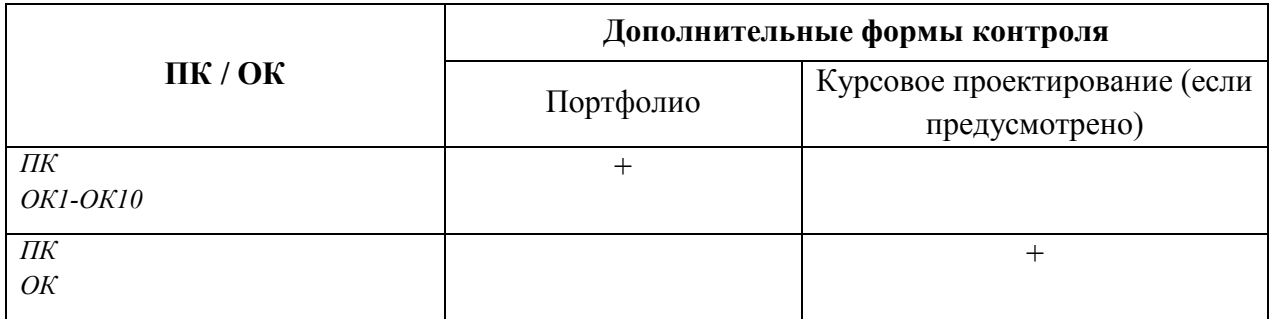

### **2.3. Требования к портфолио**

Состав портфолио определяется на основании положения, принятого в образовательном учреждении.

### **Тип портфолио:** *портфолио смешанного типа.*

### **Примерное содержание портфолио:**

- 1. Аттестационный лист по учебной практике.
- 2. Аттестационный лист по производственной практике.
- 3. Накопительная ведомость по МДК.
- 4. Документы, подтверждающие участие обучающегося в конкурсах профессионального мастерства (грамоты, дипломы, благодарности и т.п.)
- 5. Материалы, подготовленные в процессе учебной деятельности (аудиторной, внеаудиторной, в том числе с использованием ИКТ): творческие, отчеты по практическим и лабораторным работам, расчеты.
- 6. Документы, подтверждающие участие обучающегося в семинарах, конференциях, мастер-классах на разных уровнях (грамоты, дипломы, благодарности и т.п.). Отчеты, фотоотчеты.
- 7. Отзывы работодателей с места производственной практики.
- 8. Копия приписного свидетельства (для юношей).
- 9. Документы, подтверждающие участие обучающегося в спортивных мероприятиях, военно-патриотических сборах (грамоты, дипломы, благодарности и т.п.). Отчеты, фотоотчеты.

#### **Основные требования к портфолио:**

*Требования к структуре и оформлению портфолио:*

*1 блок*: индивидуальные показатели успеваемости (выписки из ведомостей по видам контроля и аттестаций), артефакты, подтверждающие участие в студенческих конференциях, профессиональных конкурсах, предметных олимпиадах (дипломы, грамоты, статьи);

*2 блок*: результаты психологического тестирования с целью определения стрессоустойчивости и наличия лидерских качеств, участие в коллективном проекте, отзывы об участии в ролевых играх и др.;

*3 блок*: аттестационный лист по учебной практике, характеристика с производства, дневник производственной практики, ведомость выполнения практических и лабораторных работ, карта (матрица) формирования общих и профессиональных компетенций

*Требования к презентации и защите портфолио:* 

1. Защита портфолио в виде компьютерной презентации, выполненной в среде Power Point .

#### **Показатели оценки портфолио:**

Таблица 2.4

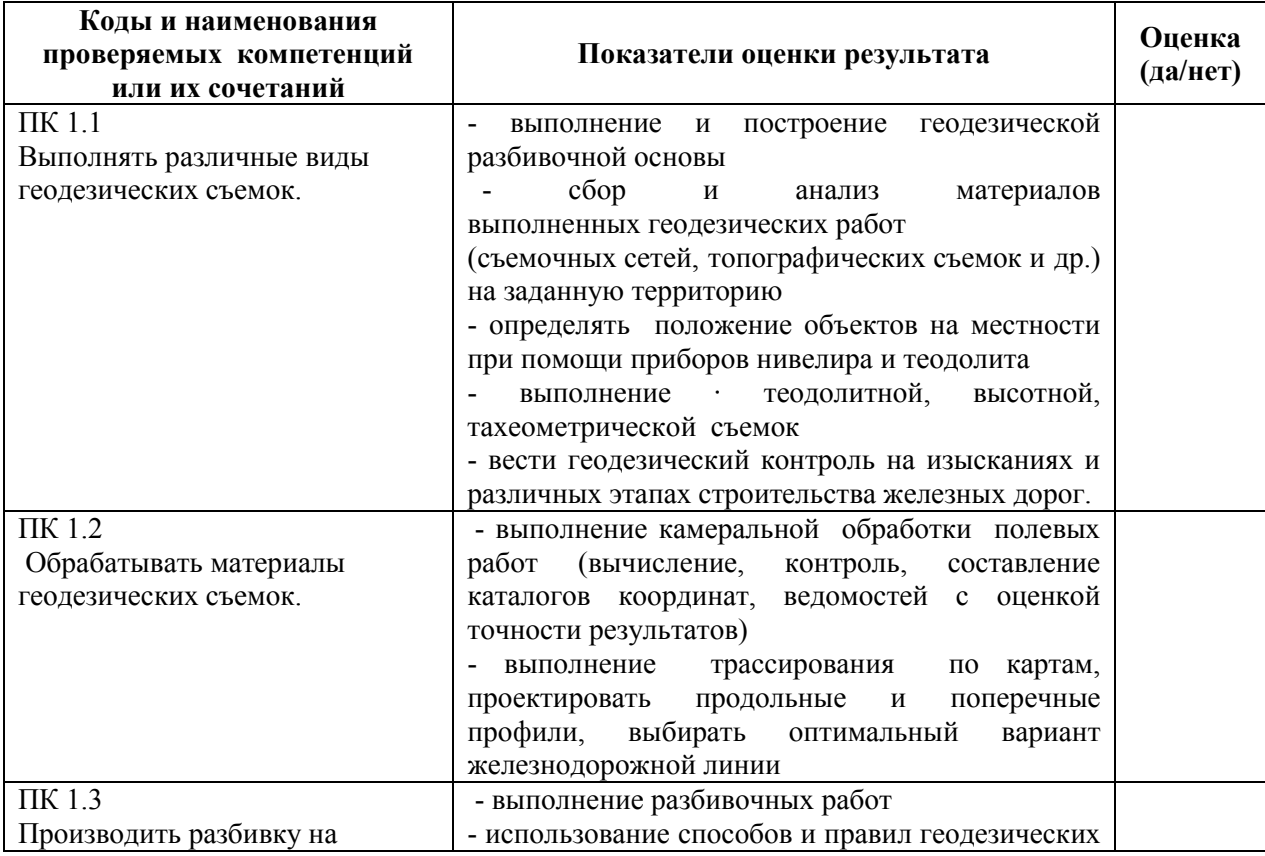

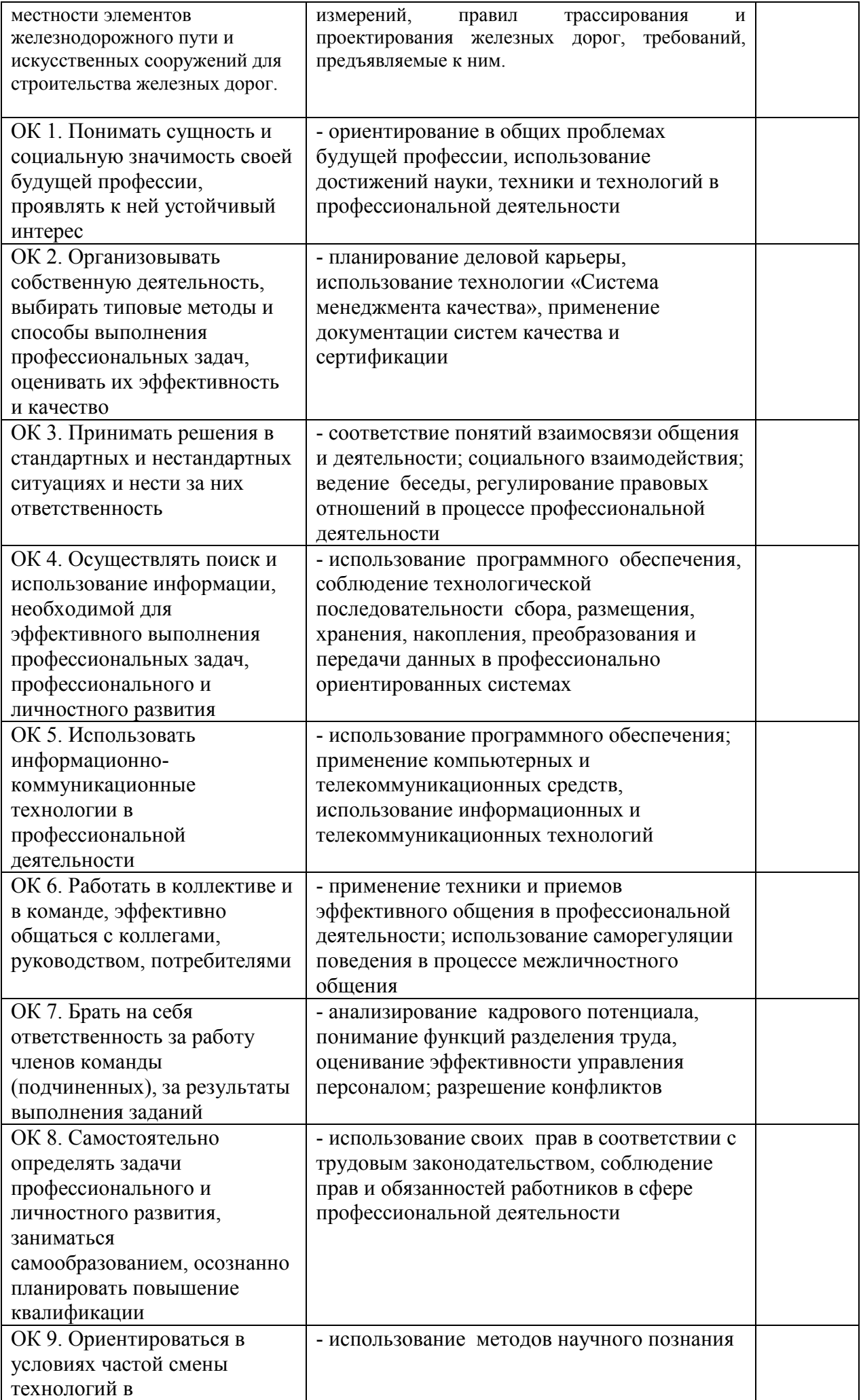

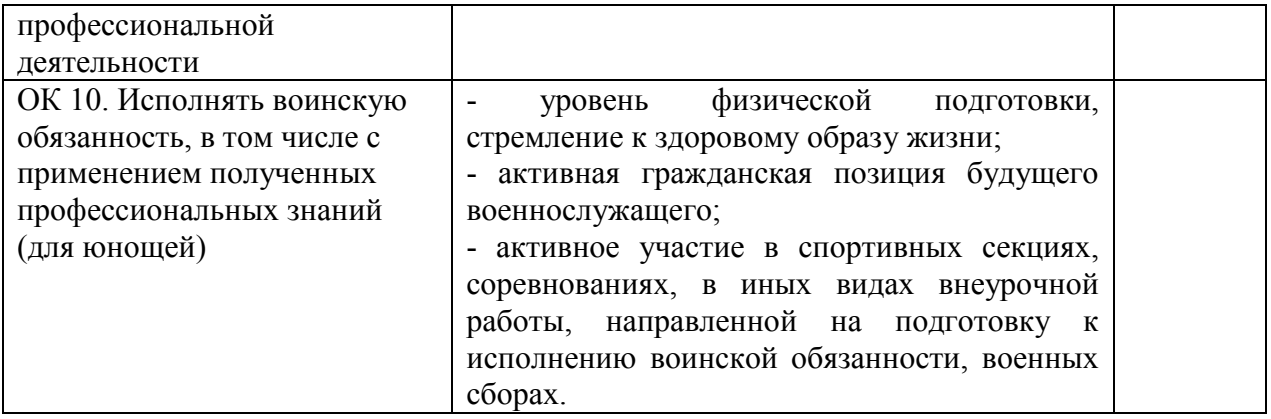

Состав и тематика лабораторных и практических работ, предусмотренных рабочей программой профессионального модуля:

Таблица 2.5.

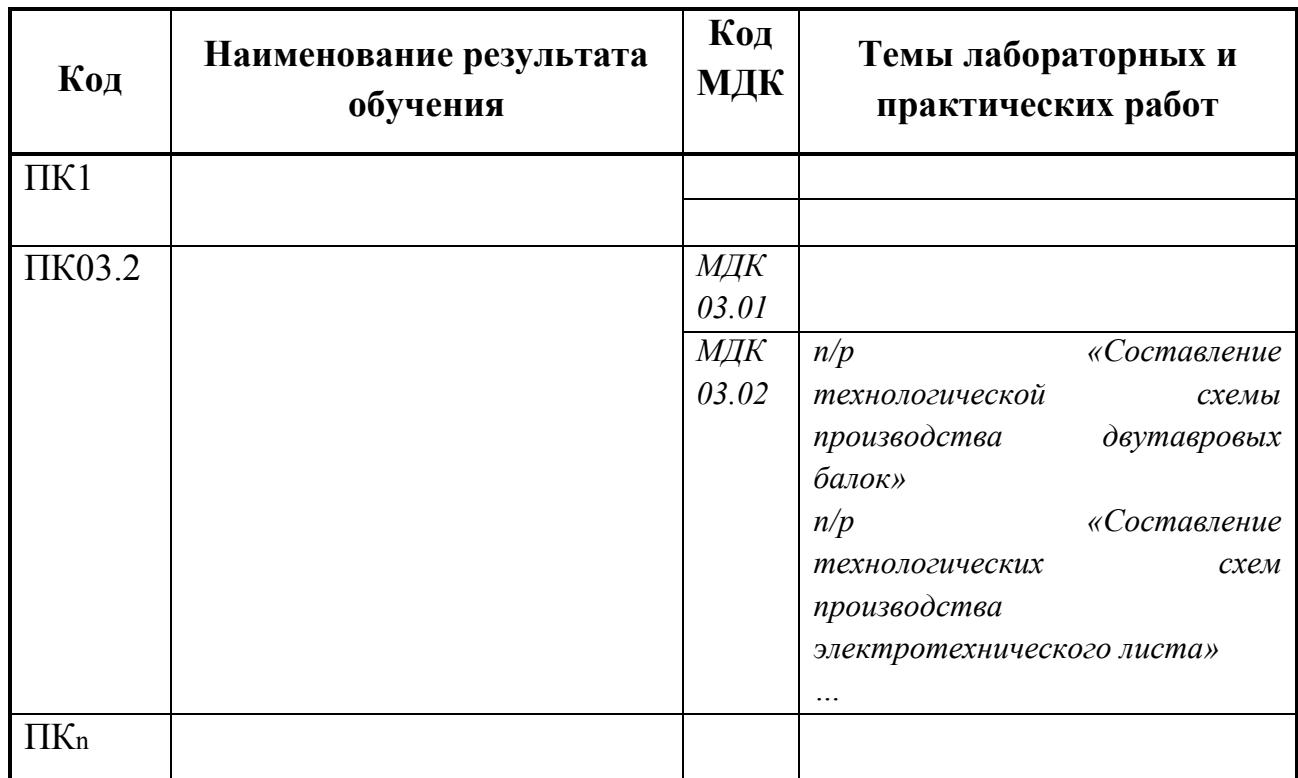

### **Показатели оценки презентации и защиты портфолио:**

*(заполняется, если защита портфолио является частью экзамена квалификационного)*

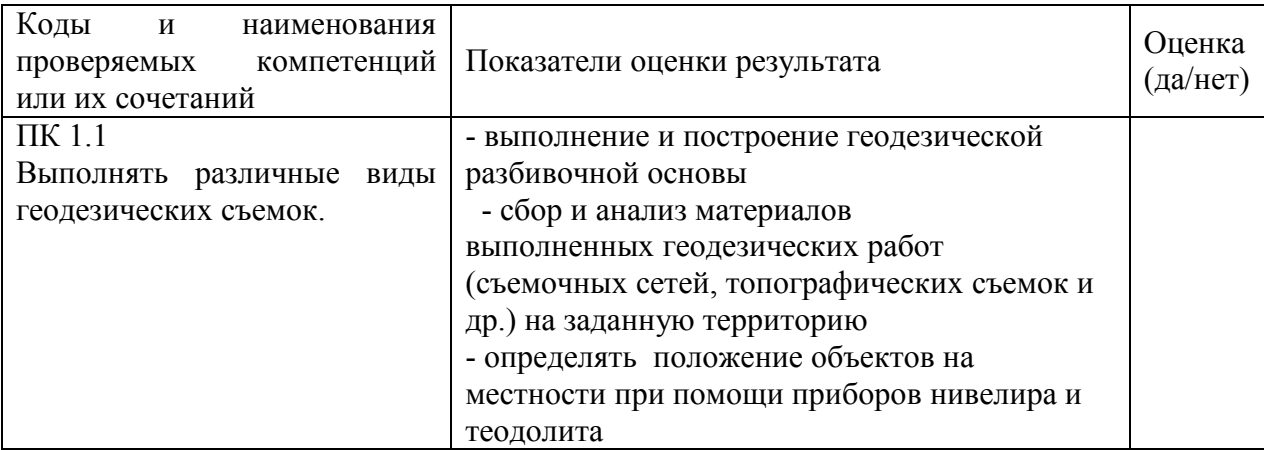

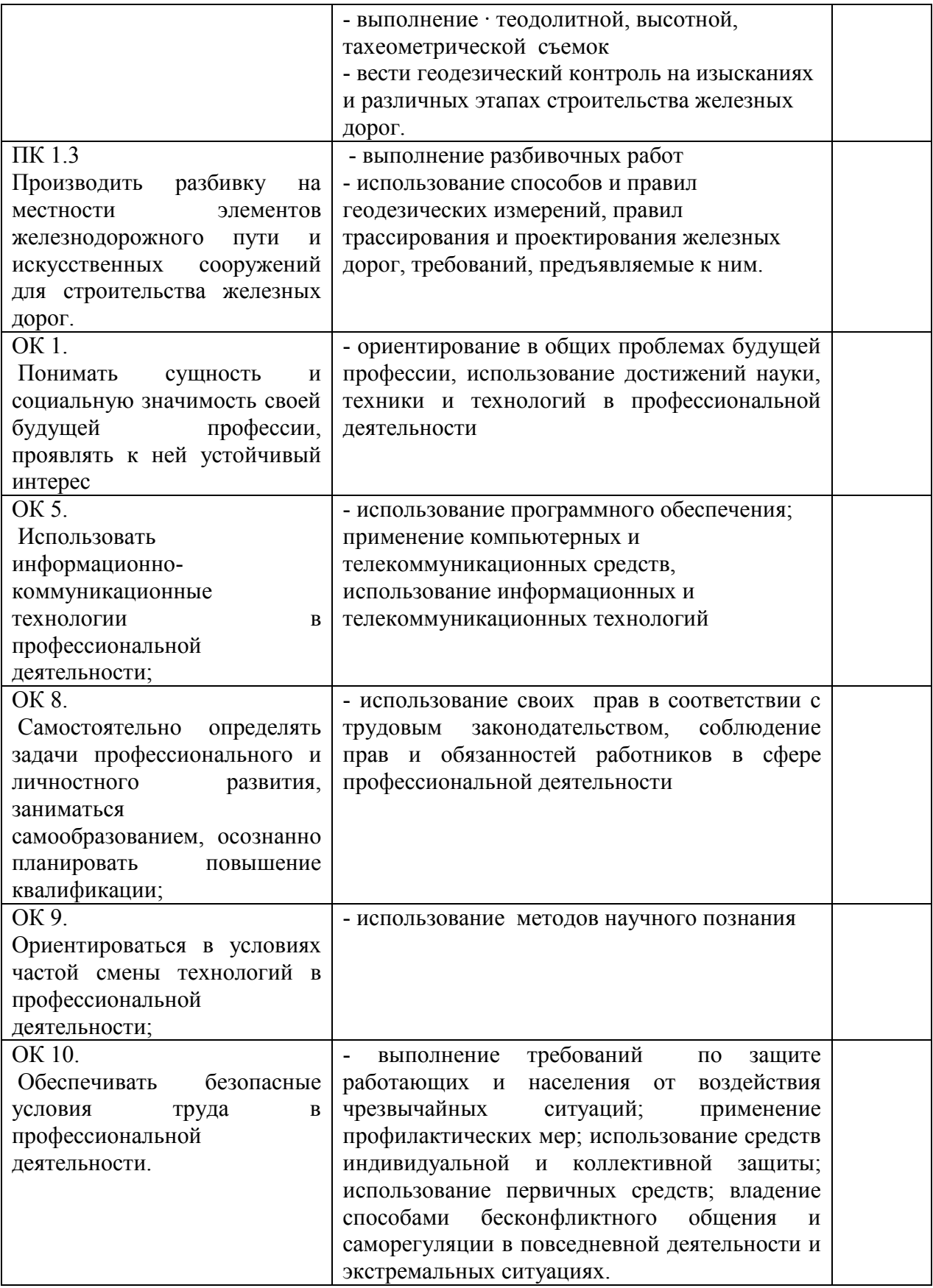

### **2.4. Требования к курсовому проекту**

Выполнение курсового проекта (работы) по ПМ 01 Проведение геодезических работ при изысканиях по реконструкции, проектированию, строительству железных дорог учебным планом и рабочей программой – *не предусмотрен*

### **3. Оценка освоения теоретического курса профессионального модуля**

Предметом оценки освоения МДК является сформированность элементов компетенций (знаний и умений).

Критерии оценки междисциплинарных курсов профессионального модуля:

*Ниже приводится один из вариантов критерия оценки задания для аттестации по МДК. Критерии могут быть самые разнообразные. Может выделяться обязательная и дополнительная часть вопросов, вопросы могут быть в форме тестов, а в критериях указано какое количество правильных ответов соответствует оценке 5, 4, 3, 2 и т.д.*

«5» (отлично) – за глубокое и полное овладение содержанием учебного материала, в котором студент легко ориентируется; научно-понятийным аппаратом; за умение практически применять теоретические знания, качественно выполнять все виды лабораторных и практических работ, высказывать и обосновывать свои суждения. Отличная отметка предполагает грамотное и логичное изложение ответа (в устной или письменной форме) на практико-ориентированные вопросы, обоснование своего высказывания с точки зрения известных теоретических положений.

«4» (хорошо) – если студент полно освоил учебный материал, владеет научно-понятийным аппаратом, ориентируется в изученном материале, осознанно применяет знания на практике, грамотно излагает ответ (в устной или письменной форме), но содержание и форма ответа имеют отдельные неточности.

«3» (удовлетворительно) – если студент обнаруживает знание и понимание основных положений учебного материала, но излагает его неполно, непоследовательно, допускает неточности в определении понятий, в применении теоретических знаний при ответе на практикоориентированные вопросы; не умеет доказательно обосновать свои суждения.

«2» (неудовлетворительно) – если студент имеет разрозненные, бессистемные знания по дисциплине, допускает ошибки в определении базовых понятий, искажает их смысл; не может практически применять теоретические знания.

### **3.1 Типовые задания для оценки освоения МДК**

## **3.2. Задания для оценки освоения МДК 01.01 Технология геодезических работ (в приложениях)**

- 1. Комплект заданий для выполнения практических работ
- 2. Задания для оценки освоения МДК 01.01 (для допуска к экзамену)
- 3. Пакет документов для проведения экзамена

# **3.3. Задания для оценки освоения МДК 01.02 Изыскания и проектирование железных дорог (в приложениях)**

- 1. Комплект заданий для выполнения практических работ
- 2. Задания для оценки освоения МДК 01.02 (дифференцированный зачет)
- 3. Пакет документов для проведения экзамена (заочное отделение)

# **4. Требования к дифференцированному зачету по учебной и (или)**

#### **производственной практике**

Дифференцированный зачет по производственной практике выставляется на основании данных аттестационного листа (характеристики профессиональной деятельности обучающегося/студента на практике) с указанием видов работ, выполненных обучающимся во время практики, их объема, качества выполнения в соответствии с технологией и (или) требованиями организации, в которой проходила практика. Форма аттестационного листа прилагается (Приложение1)

### **4.1 Оценка по учебной практике УП 01.01 Геодезическая практика.**

### **Общие положения**

Целью оценки по учебной практике является оценка:

1) профессиональных и общих компетенций;

- 2) практического опыта
- 3) знаний и умений.

Оценка по учебной практике выставляется на основании данных результатов выполнения комплексной практической работы и аттестационного листа (характеристики профессиональной деятельности обучающегося на практике) с указанием видов работ, выполненных обучающимся во время практики, их объема, качества выполнения в соответствии с технологией и требованиями организации, в которой проходила практика.

### **4.1.1 Виды работ практики и проверяемые результаты обучения по ПМ 01**

Таблица 8

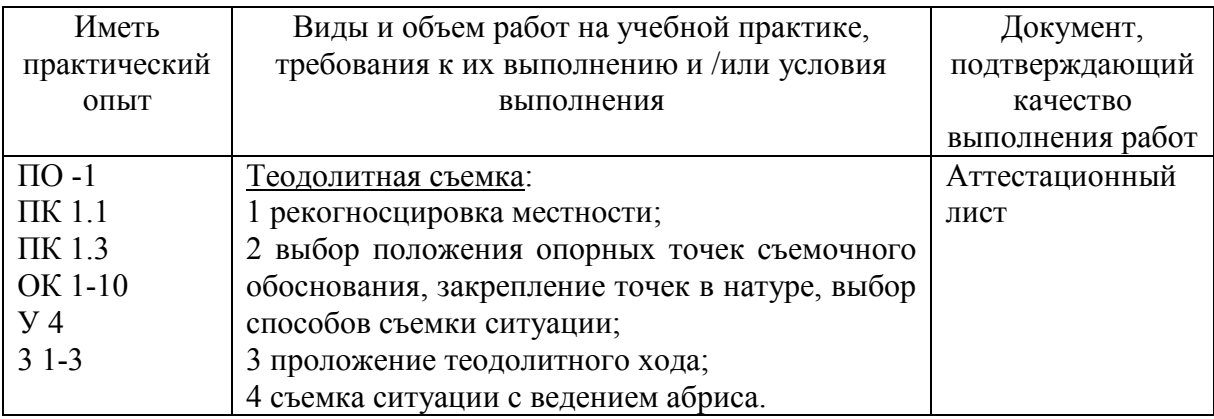

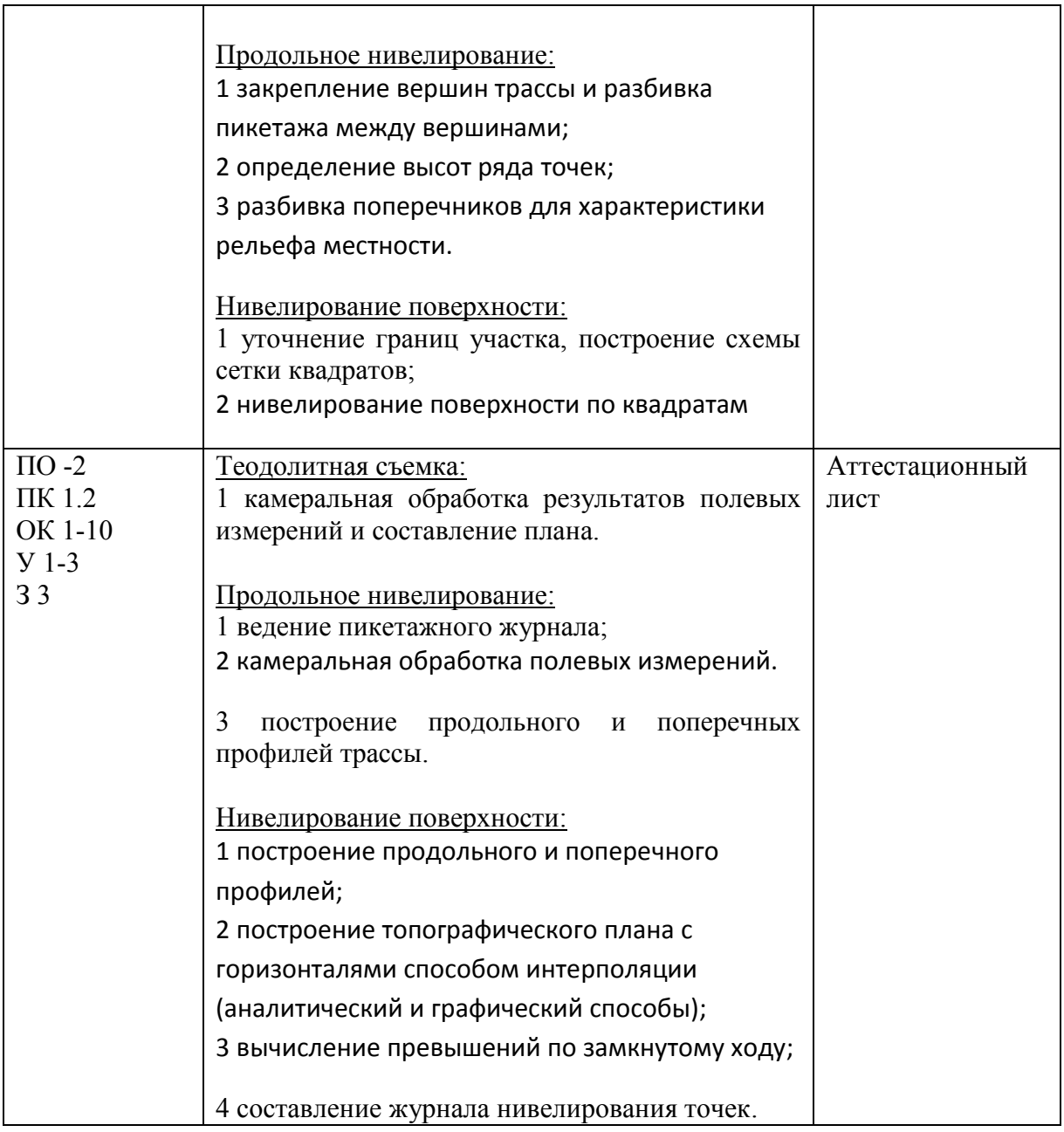

#### **4.1.2 Контрольно-оценочные средства по учебной практике УП01.01**

Аттестационный лист и характеристика студентов по учебной практике, с указанием видов работ и объемом времени на их выполнение, представлены в приложении.

Для контроля и оценки выполненных работ студенты сдают отчет и приложенным дневником. Образец дневника представлен в приложении

### **4.2 Оценка по производственной практике ПП 01.01**

#### **Общие положения**

Целью оценки по производственной практике является оценка:

- 1) профессиональных и общих компетенций;
- 2) практического опыта
- 3) знаний и умений.

Оценка по производственной практике выставляется на основании данных результатов выполнения комплексной практической работы и аттестационного листа (характеристики профессиональной деятельности обучающегося на практике) с указанием видов работ, выполненных обучающимся во время практики, их объема, качества выполнения в соответствии с технологией и требованиями организации, в которой проходила практика.

### **4.2.1 Виды работ практики и проверяемые результаты обучения по ПМ 01**

Таблица 8

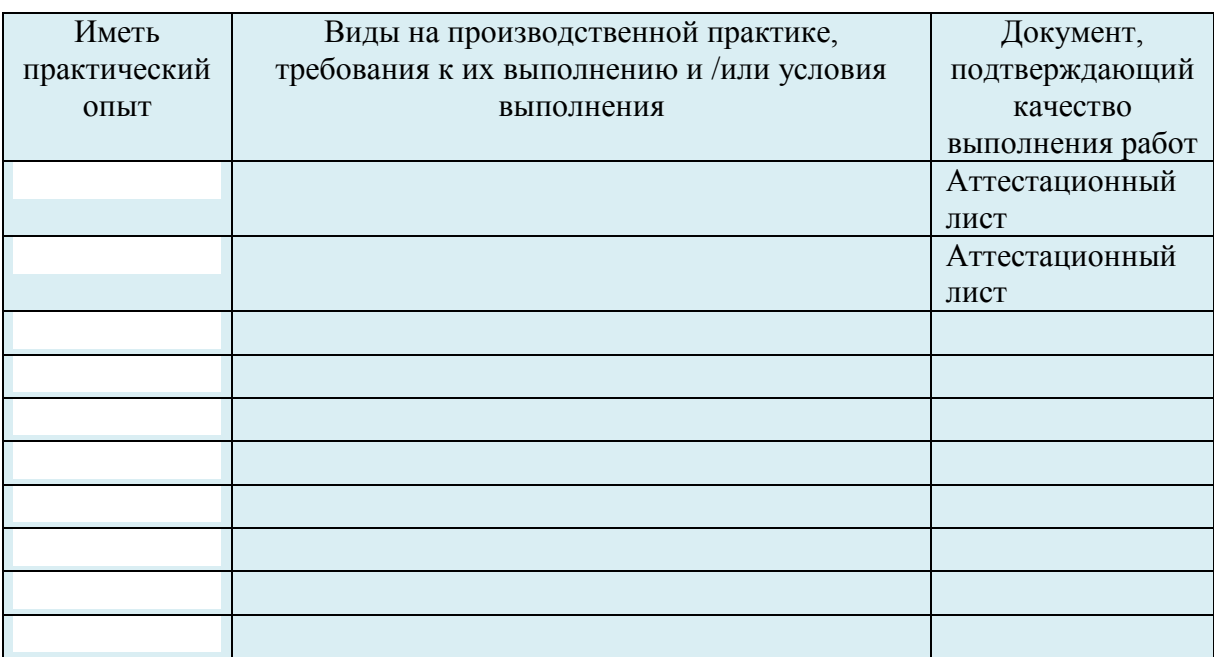

### **4.2.2 Контрольно-оценочные средства по производственной практике ПП 01.01**

Аттестационный лист и характеристика студентов по производственной практике, с указанием видов работ и объемом времени на их выполнение, представлены в приложении.

Для контроля и оценки выполненных работ студенты сдают отчет и дневник, с необходимым количеством печатей и заполненной характеристикой на студента.

### **5. Структура контрольно-оценочных средств для экзамена (квалификационного)**

Экзамен проводится в накопительной форме с учетом оценок МДК, учебной и производственной практики. Студент допущен к экзамену при условии наличия положительных оценок за элементы модуля. Итогом экзамена является однозначное решение: «Вид профессиональной деятельности освоен / не освоен».

### I. ПАСПОРТ

### **Назначение:**

Контрольно-оценочные материалы предназначены для контроля и оценки результатов освоения профессионального модуля ПМ 01 Проведение геодезических работ при изысканиях по реконструкции, проектированию, строительству и эксплуатации железных дорог специальности СПО 08.02.10 Строительство железных дорог, путь и путевое хозяйство.

ПК 1.1 Выполнять различные виды геодезических съемок.

ПК 1.2 Обрабатывать материалы геодезических съемок.

ПК 1.3 Производить разбивку на местности элементов железнодорожного пути и искусственных сооружений для строительства железных дорог.

ОК 1. Понимать сущность и социальную значимость своей будущей профессии, проявлять к ней устойчивый интерес

ОК 2. Организовывать собственную деятельность, выбирать типовые методы и способы выполнения профессиональных задач, оценивать их эффективность и качество

ОК 3. Принимать решения в стандартных и нестандартных ситуациях и нести за них ответственность

ОК 4. Осуществлять поиск и использование информации, необходимой для эффективного выполнения профессиональных задач, профессионального и личностного развития

ОК 5. Использовать информационно-коммуникационные технологии в профессиональной деятельности

ОК 6. Работать в коллективе и в команде, эффективно общаться с коллегами, руководством, потребителями

ОК 7. Брать на себя ответственность за работу членов команды (подчиненных), за результаты выполнения заданий

ОК 8. Самостоятельно определять задачи профессионального и личностного развития, заниматься самообразованием, осознанно планировать повышение квалификации

ОК 9. Ориентироваться в условиях частой смены технологий в профессиональной деятельности

ОК 10. Исполнять воинскую обязанность, в том числе с применением полученных профессиональных знаний (для юнощей)

### II. ЗАДАНИЕ ДЛЯ ЭКЗАМЕНУЮЩЕГОСЯ.

### **Инструкция**

Внимательно прочитайте задание. Вы можете воспользоваться *(указать, чем)* \_\_\_\_\_\_\_\_\_\_\_\_ Время выполнения задания –

### ВОПРОСЫ ДЛЯ ПОДГОТОВКИ К КВАЛИФИКАЦИОННОМУ ЭКЗАМЕНУ ПО **ПМ 01 ПРОВЕДЕНИЕ ГЕОДЕЗИЧЕСКИХ РАБОТ ПРИ ИЗЫСКАНИЯХ ПО РЕКОНСТРУКЦИИ, ПРОЕКТИРОВАНИЮ, СТРОИТЕЛЬСТВУ И ЭКСПЛУАТАЦИИ ЖЕЛЕЗНЫХ ДОРОГ**

Задание 1

Определить превышения и высоту точек 1,2,3,4.

1 Установить нивелир в рабочее положение. Снять отсчеты по нивелирным рейкам.

2 Высота прибора 1430мм, отсчеты по рейкам: В1=2575мм, В2=1735мм, В3=0845мм, В4=1115мм. Высота репера Нр=83,300.

Задание 2

Построить линию нулевых работ между заданными пунктами по карте в горизонталях.

1 Проложить трассу между заданными пунктами по карте в горизонталях..2 Определить шаг трассирования, если руководящий уклон i<sub>n</sub> = 11,2 ‰, эквивалентный подъём  $i_{3k} = 0.5$  ‰, превышение между смежными горизонтами  $\Delta h = 5$ м; М=1:25000.

Задание 3

Указать на плане проектируемой линии параметры кривой.

1 Запроектировать план линии по карте в горизонталях. Пикет вершины угла поворота кривой 50+20,00

2 Рассчитать параметры кривой, если угол поворота кривой  $\phi$ =65°, радиус кривой R=1000м, ВУП (вершина угла поворота) = 50+20,00.

Задание 4

Установить теодолит в рабочее положение.

1 Произвести измерение горизонтального угла

2 Вычислить дирекционные углы замкнутого теодолитного хода, если измеренные горизонтальные углы

1=76<sup>0</sup>33'00";β2=82<sup>0</sup>02'30";β3=76<sup>0</sup>24'30";β4=125<sup>0</sup>01'30"; исходный дирекционный угол  $\alpha\texttt{=}45^0\textbf{2}0$ 

Задание 5

Установить теодолит в рабочее положение

1 Произвести измерение горизонтального угла

2 Определить градусную величину румба и название дирекционного угла  $147^{0}35$ 

### Задание 6

Представлен продольный профиль проектируемой трассы

1 Определите количество элементов профиля проектируемой линии и величину руководящего уклона.

2 Определить средний естественный уклон местности на соответствующем участке, если *iуч1*=3,35‰, *iуч2*=1,66‰, *iуч3*=13,7‰.

Задание 7

Построить угол на местности

1 Установите теодолит в рабочее положение. Постройте угол на местности равный 53<sup>0</sup> 17<sup>/</sup> от заданной линии. Закрепите вторую точку на расстоянии равном 29,0 м от вершины угла

2 Определить градусную величину румба и название, если дирекционный угол равен  $158^{\circ}54'$ .

Задание 8

Определить максимальный расход дождевого стока вероятности превышения  $p=0.33\%$ 

1 По плану трассы определите границы водосбора, площадь, место расположения искусственного сооружения

2 Используя номограмму дождевых расходов определить расчетный и максимальный дождевой расход. Площадь  $F=3,6$  км<sup>2</sup>, грунты - суглинки, дождевой район №5, группа климатического района III, уклон главного лога  $I=22\%$ 

Задание 9

Определить рабочие отметки проектной линии

1 Установите нивелир в рабочее положение, снимите отчет по нивелирным рейкам

2 Рассчитайте рабочие отметки (высоту насыпи и глубину выемки) проектной горизонтальной линии, если отсчеты по нивелирным рейкам составили 1579, 1685, 2156, 1834, 1627, 1438 мм; высота прибора 1790мм , проектная отметка первой точки 100,0 м

### Задание 10

Определить отметки вершин квадратов при нивелировании площади

1 Установить нивелир в рабочее положение, снимите отсчеты по нивелирным рейкам

2 Отметка репера 96,38 м. Отсчет по рейке на репере 983 мм; на вершинах квадрата 1 - 876, 2 – 1250, 3 – 2730, 4 – 760мм.

3 Проведите горизонтали через 0,50 м.

Задание 11

Определить отметку точки обозначенной на карте

1 Рассчитайте отметку точки на плане методом интерполяции

2 Рассчитайте минимальное расстояние между смежными углами поворота при  $\alpha_1 = 36^\circ 15'$ , R<sub>1</sub>=1250м,  $\alpha_2 = 28^\circ 10'$ , R<sub>1</sub>=2200м. Длины переходных кривых *l1*=120м, *l2*=80м, длина прямой вставки 75 м.

### Задание 12

1 Определить минимальное расстояние между переломом профиля и началом круговой кривой при уклоне профиля *i1=*3‰, *i1=*-5‰ радиус вертикальной кривой 10000 м, длина переходной кривой 120м.

2 Вычертить схему детальной разбивки круговой кривой методом прямоугольных координат.

Задание 13

Установите теодолит в рабочее положение

1 Произведите замер горизонтального угла теодолитом

2 Рассчитайте параметры кривой, если угол поворота кривой 33<sup>0</sup>, радиус кривой 1550м, длина переходной кривой 120м. Определить пикетажное наименование начала и конца кривой

Задание 14

Работа с абрисами теодолитной съемки

1 На представленном абрисе покажите различные методы съемки ситуации местности (прямоугольных координат, полярных координат линейных и угловых засечек)

2 Указать значения съемочных значений ситуаций местности в соответствии с указанным масштабом

Задание 15

Работа с масштабами

1 Установите нивелир в рабочее положение, определите превышение между точками способом вперед

2 Произведите оцифровку линейного и поперечного масштабов, если числовой масштаб 1:5000, покажите длины линий 456,4м и 375,3м на представленных масштабах

Задание 16

Определить превышения и высоту точек 1,2,3,4.

1 Установить нивелир в рабочее положение. Снять отсчеты по нивелирным рейкам.

2 Высота прибора 1540мм, отсчеты по рейкам: В1=2374мм, В2=1575мм, В3=0685мм, В4=0915мм. Высота репера Нр=85,600.

Задание 17

Построить линию нулевых работ между заданными пунктами по карте в горизонталях.

1 Проложить трассу между заданными пунктами по карте в горизонталях 2 Определить шаг трассирования, если руководящий уклон i<sub>n</sub> = 10,2 ‰, эквивалентный подъём  $i_{\text{9KB}}= 0.5$  ‰, превышение между смежными горизонтами ∆h=2,5м; М=1:10000.

Задание 18

Указать на плане проектируемой линии параметры кривой.

1 Запроектировать план линии по карте в горизонталях. Пикет вершины угла поворота кривой 50+20,00

2 Рассчитать параметры кривой, если угол поворота кривой  $\omega$ =45°, радиус кривой R=1600м, ВУП (вершина угла поворота) = 50+20,00.

Задание 19

Установить теодолит в рабочее положение.

1 Произвести измерение горизонтального угла

2 Вычислить дирекционные углы замкнутого теодолитного хода, если измеренные горизонтальные углы

1=57<sup>0</sup>33'00";β2=92<sup>0</sup>02'30";β3=76<sup>0</sup>24'30";β4=255<sup>0</sup>01'30"; исходный дирекционный угол  $\alpha\texttt{=}55\texttt{^020}$ 

Задание 20

Установить теодолит в рабочее положение

1 Произвести измерение горизонтального угла

2 Определить градусную величину румба и название дирекционного угла  $257^035$ 

Задание 21

Представлен продольный профиль проектируемой трассы

1 Определите количество элементов профиля проектируемой линии и величину руководящего уклона.

2 Определить средний естественный уклон местности на соответствующем участке, если *iуч1*=2,85‰, *iуч2*=4,16‰, *iуч3*=15,7‰.

Задание 22

Построить угол на местности

1 Установите теодолит в рабочее положение. Постройте угол на местности равный 53<sup>0</sup> 17<sup>/</sup> от заданной линии. Закрепите вторую точку на расстоянии равном 29,0 м от вершины угла

2 Определить градусную величину румба и название, если дирекционный угол равен 178<sup>0</sup>54<sup>/</sup>.

Задание 23

Определить максимальный расход дождевого стока вероятности превышения  $p=0,53%$ 

1 По плану трассы определите границы водосбора, площадь, место расположения искусственного сооружения

2 Используя номограмму дождевых расходов определить расчетный и максимальный дождевой расход. Площадь  $F=4,6$  км<sup>2</sup>, грунты - суглинки, дождевой район №5, группа климатического района III, уклон главного лога I=22‰.

### Задание 24

Определить рабочие отметки проектной линии

1 Установите нивелир в рабочее положение, снимите отчет по нивелирным рейкам

2 Рассчитайте рабочие отметки (высоту насыпи и глубину выемки) проектной горизонтальной линии, если отсчеты по нивелирным рейкам составили 0949, 1534, 1174, 1828, 1407, 1725 мм; высота прибора 1800мм , проектная отметка первой точки 100,0 м

### Задание 25

Определить отметки вершин квадратов при нивелировании площади

1 Установить нивелир в рабочее положение, снимите отсчеты по нивелирным рейкам

2 Отметка репера 96,38 м. Отсчет по рейке на репере 983 мм; отчеты по нивелирным рейкам на вершинах квадратов представлены на карточке 3 Проведите горизонтали через 0,50 м.

Задание 26

Определить отметку точки обозначенной на карте

1 Рассчитайте отметку точки на плане методом интерполяции

2 Рассчитайте минимальное расстояние между смежными углами поворота при  $\alpha_1 = 25^0 15$ , R<sub>1</sub>=1460м,  $\alpha_2 = 23^0 10$ , R<sub>1</sub>=1500м. Длины переходных кривых *l1*=110м, *l2*=90м, длина прямой вставки 175 м.

Задание 27

1 Определить минимальное расстояние между переломом профиля и началом круговой кривой при уклоне профиля *i1=*4‰, *i1=*-6‰ радиус вертикальной кривой 10000 м, длина переходной кривой 120м.

2 Вычертить схему детальной разбивки круговой кривой методом прямоугольных координат.

### Задание 28

Установите теодолит в рабочее положение

1 Произведите замер горизонтального угла теодолитом

2 Рассчитайте параметры кривой, если угол поворота кривой 31<sup>0</sup>, радиус кривой 1600м, длина переходной кривой 110м. Определить пикетажное наименование начала и конца кривой, если ПК ВУ 50+24,65

Задание 29

Работа с абрисами теодолитной съемки

1 На представленном абрисе покажите различные методы съемки ситуации местности (прямоугольных координат, полярных координат линейных и угловых засечек)

2 Указать значения съемочных значений ситуаций местности в соответствии с указанным масштабом

Задание 30

Работа с масштабами

1 Установите нивелир в рабочее положение, определите превышение между точками способом вперед

2 Произведите оцифровку линейного и поперечного масштабов, если числовой масштаб 1:2500, покажите длины линий 276,4м и 195,3м на представленных масштабах

### III. ПАКЕТ ЭКЗАМЕНАТОРА

### IIIа. УСЛОВИЯ

Количество билетов(пакетов) для экзаменующихся: 30 билетов

Время выполнения каждого задания и максимальное время на экзамен

(квалификационный): Задание № 1 20 мин.

Задание № 2 25 мин.

Всего на экзамен 45 мин./час.

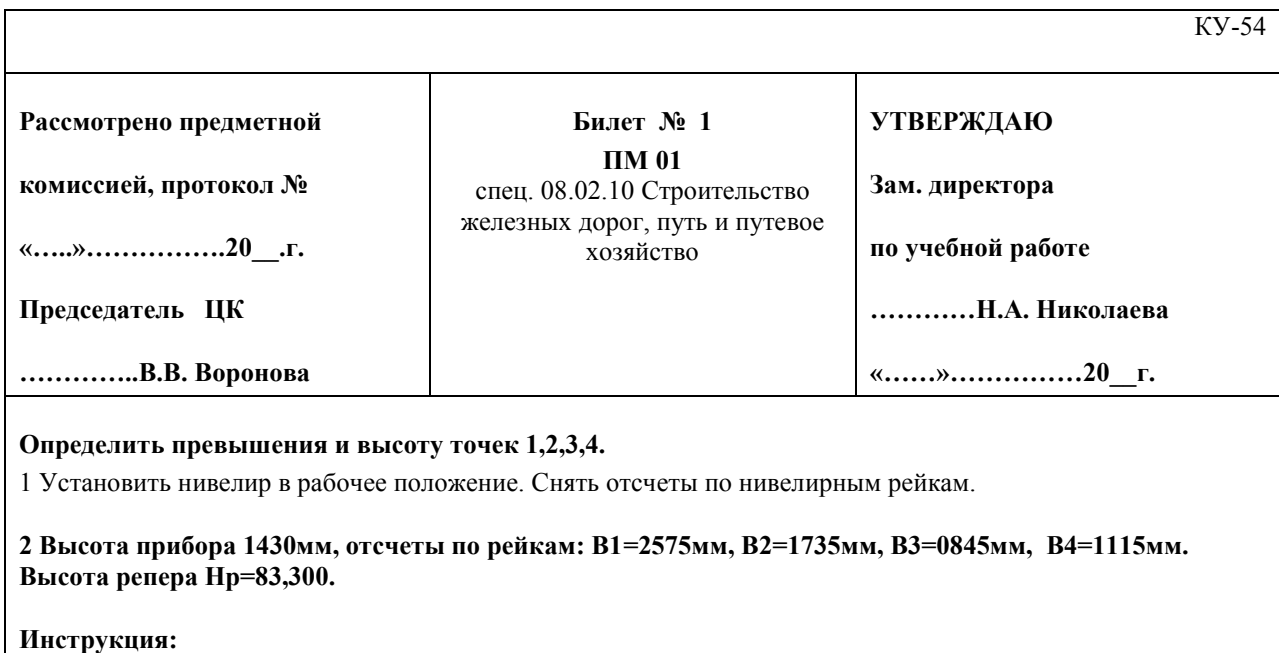

**При решении задачи воспользуйтесь формулами для вычисления превышений, определенных нивелированием способом «вперед»**

**Максимальное время выполнения задания - 45 минут./час.**

Преподаватель В.А.Волов

 $\overline{\phantom{a}}$ 

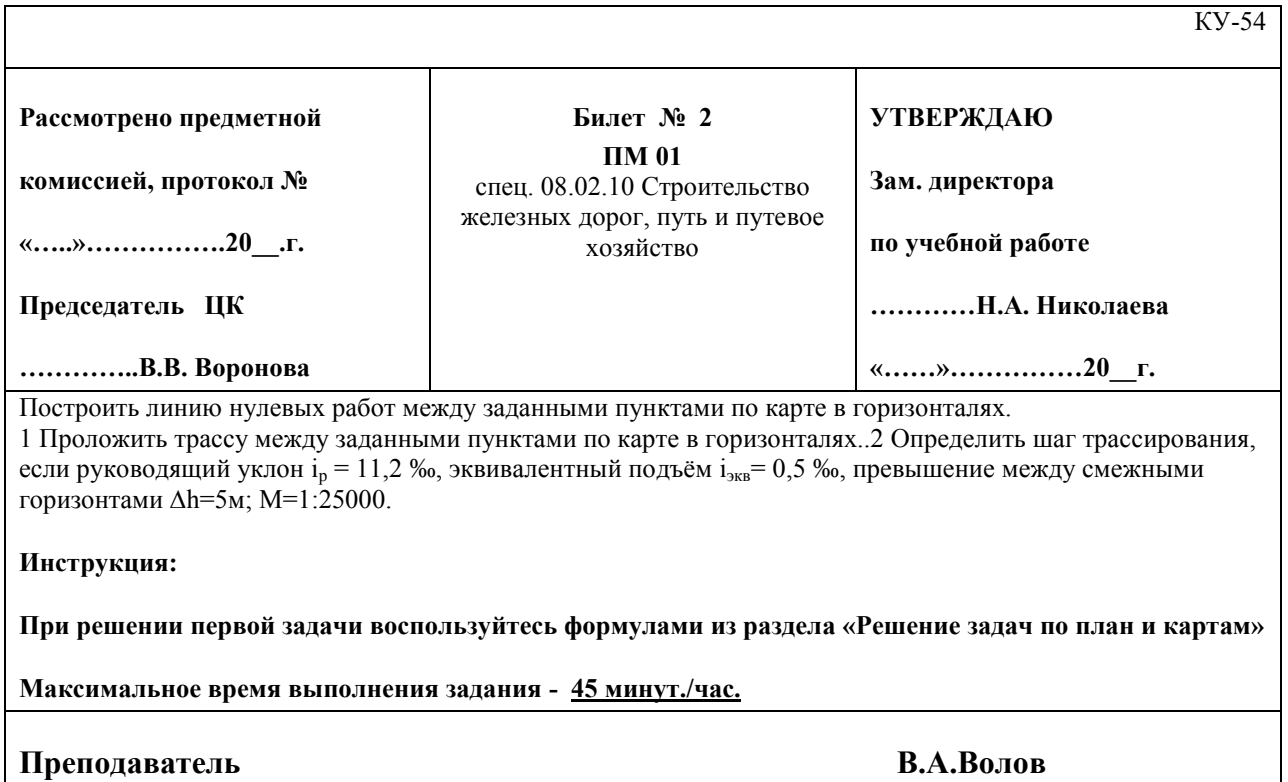

КУ-54

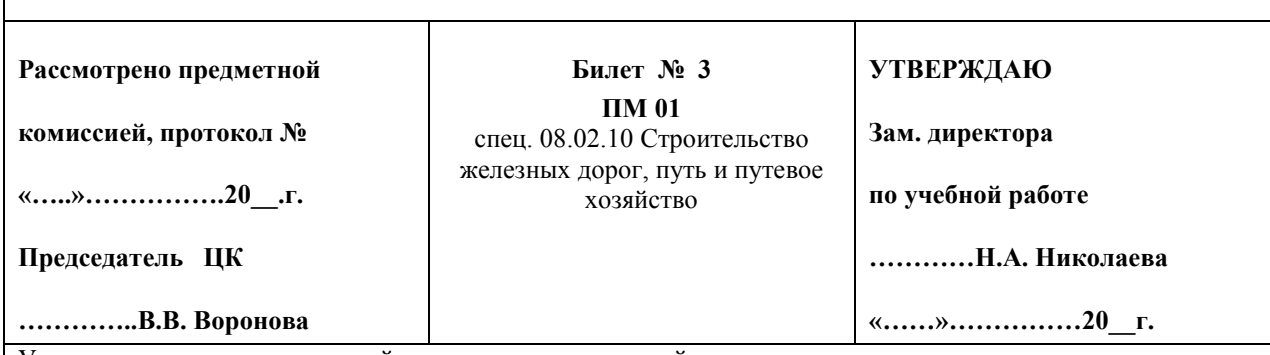

Указать на плане проектируемой линии параметры кривой.

1 Запроектировать план линии по карте в горизонталях. Пикет вершины угла поворота кривой 50+20,00 2 Рассчитать параметры кривой, если угол поворота кривой ф=65°, радиус кривой R=1000м, ВУП (вершина угла поворота) = 50+20,00.

#### **Инструкция:**

**При решении задачи воспользуйтесь формулами из раздела «Проектирование плана и продольного профиля железных дорог» для расчета основных элементов круговых кривых.**

**Максимальное время выполнения задания - 45 минут./час.**

**Преподаватель В.А.Волов**

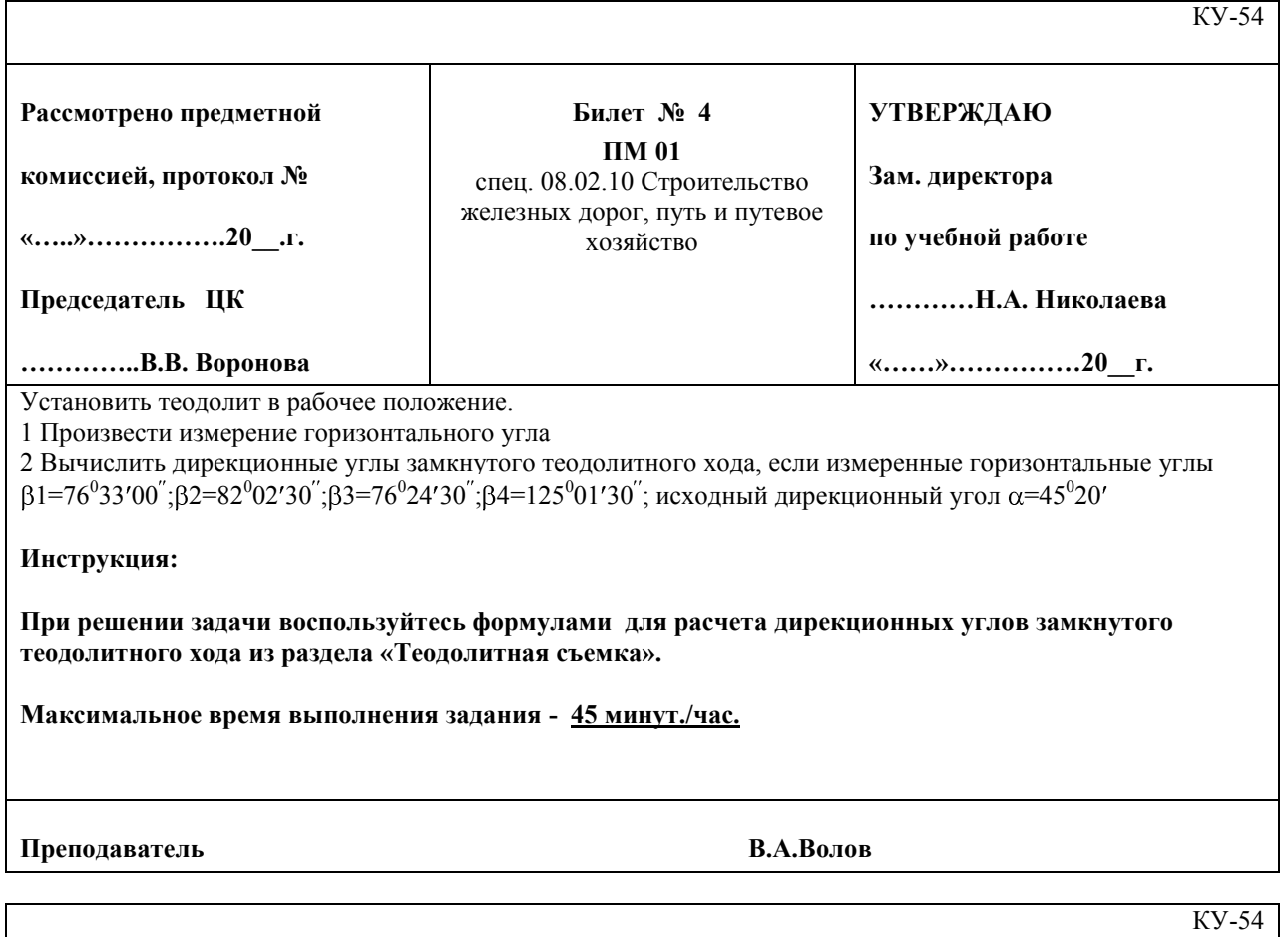

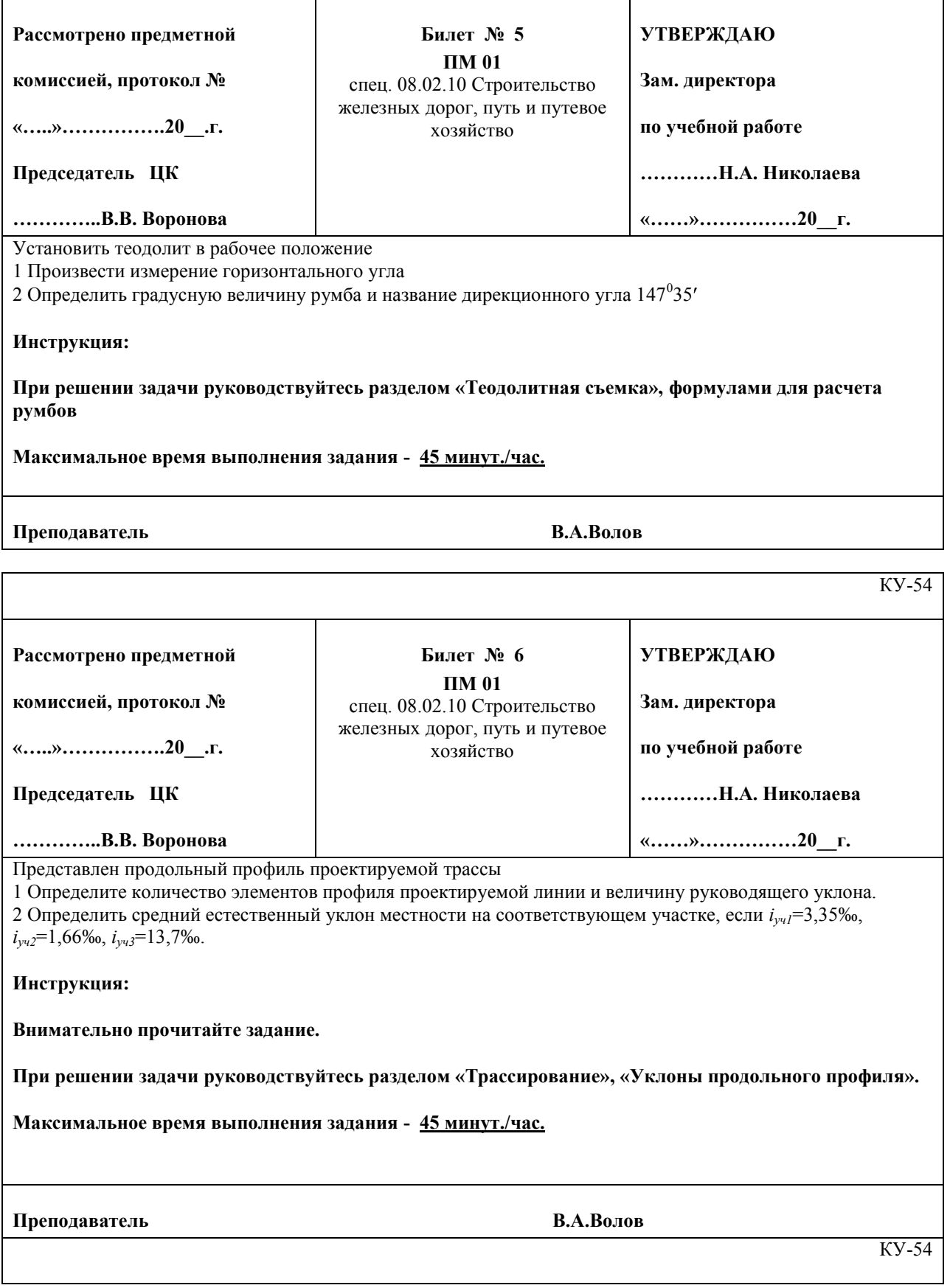

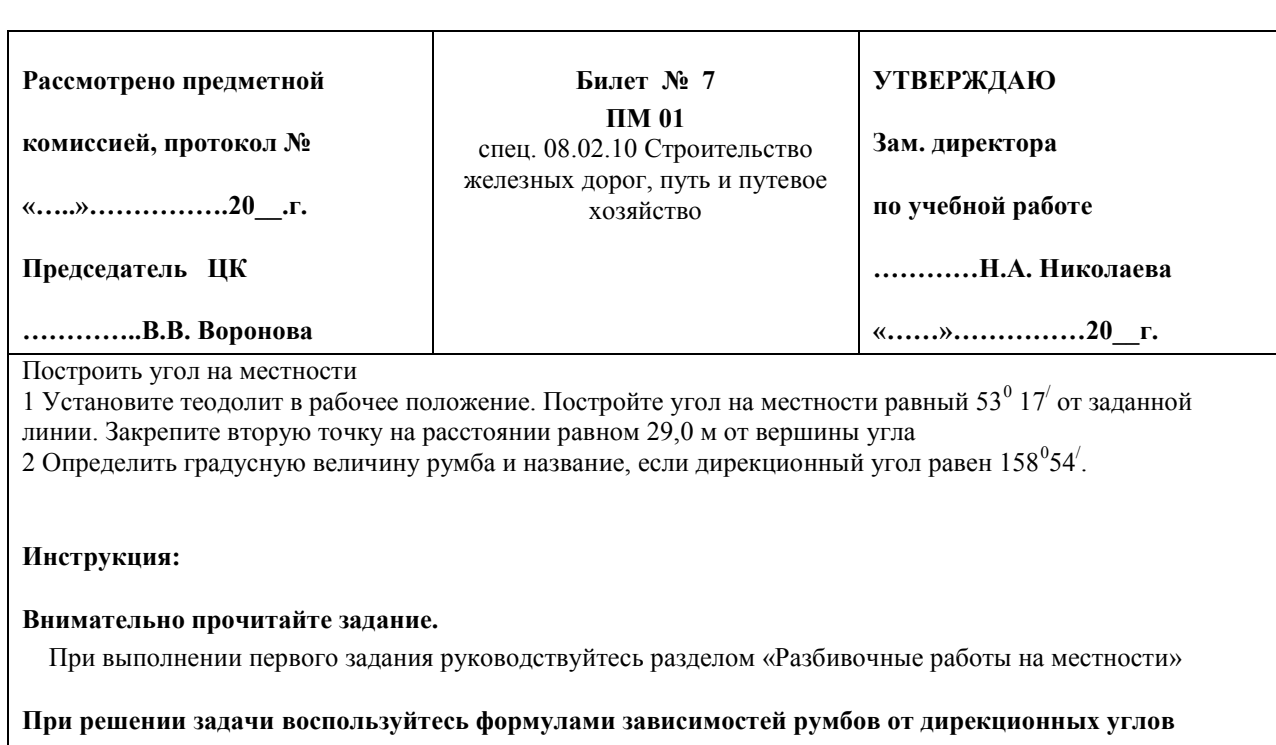

#### **Максимальное время выполнения задания - 45 минут./час.**

**Преподаватель В.А.Волов**

КУ-54

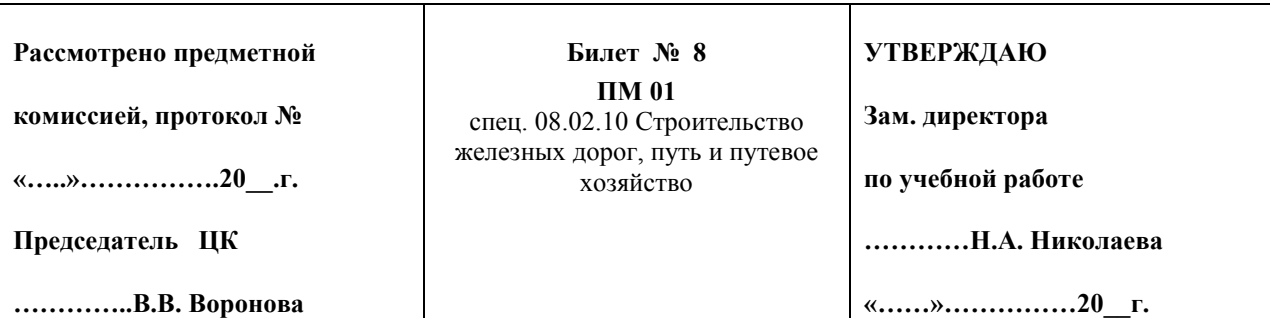

Определить максимальный расход дождевого стока вероятности превышения р=0,33% 1 По плану трассы определите границы водосбора, площадь, место расположения искусственного сооружения

2 Используя номограмму дождевых расходов определить расчетный и максимальный дождевой расход. Площадь F=3,6 км<sup>2</sup>, грунты – суглинки, дождевой район №5, группа климатического района III, уклон главного лога I=22‰.

**Инструкция:**

**Внимательно прочитайте задание.**

**При решении задачи руководствуйтесь разделом «Размещение, определение типов и отверстий малых водопропускных сооружений», воспользуйтесь номограммой дождевых расходов.**

**Максимальное время выполнения задания - 45 минут./час.**

**Преподаватель В.А.Волов**

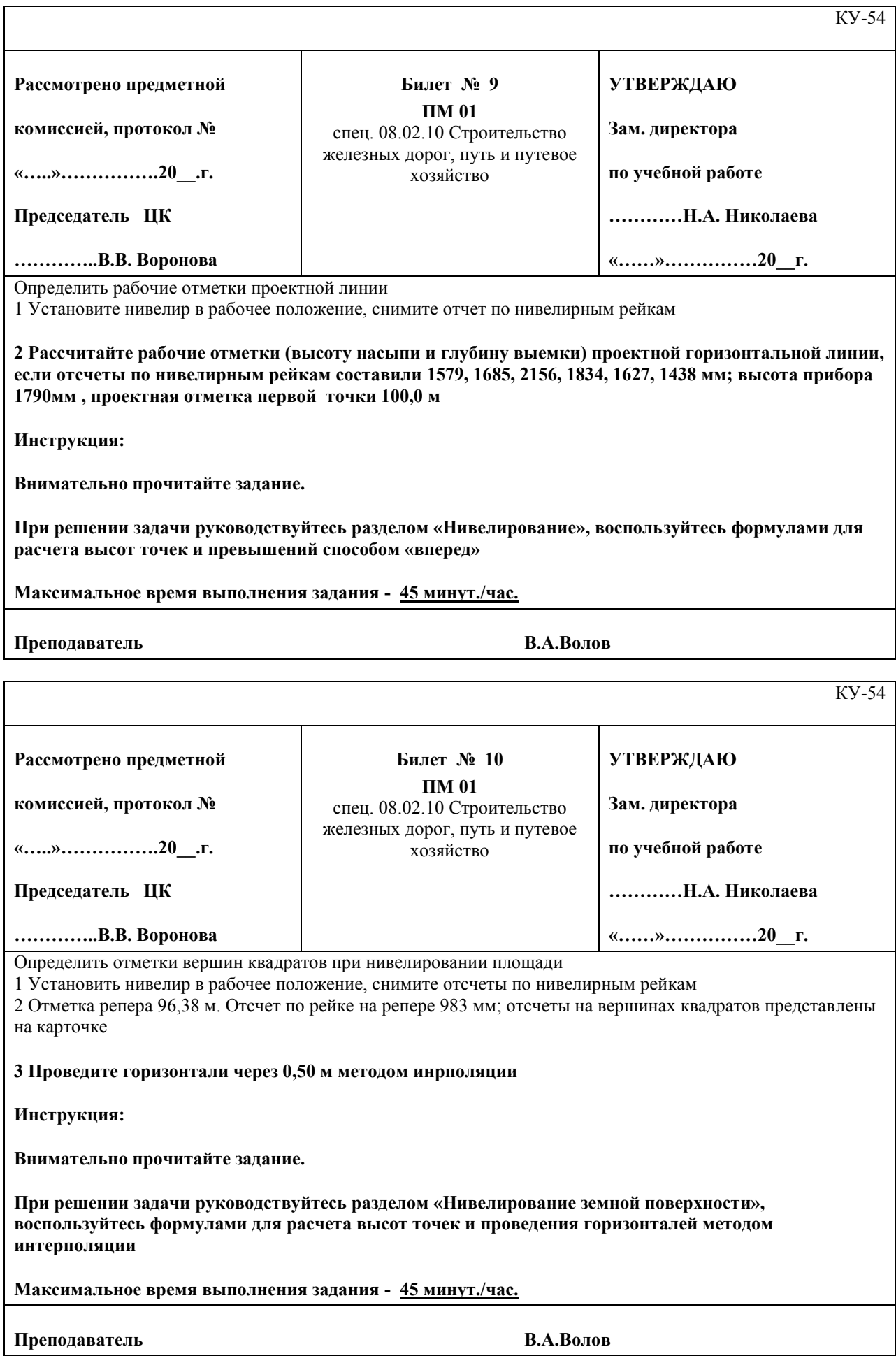

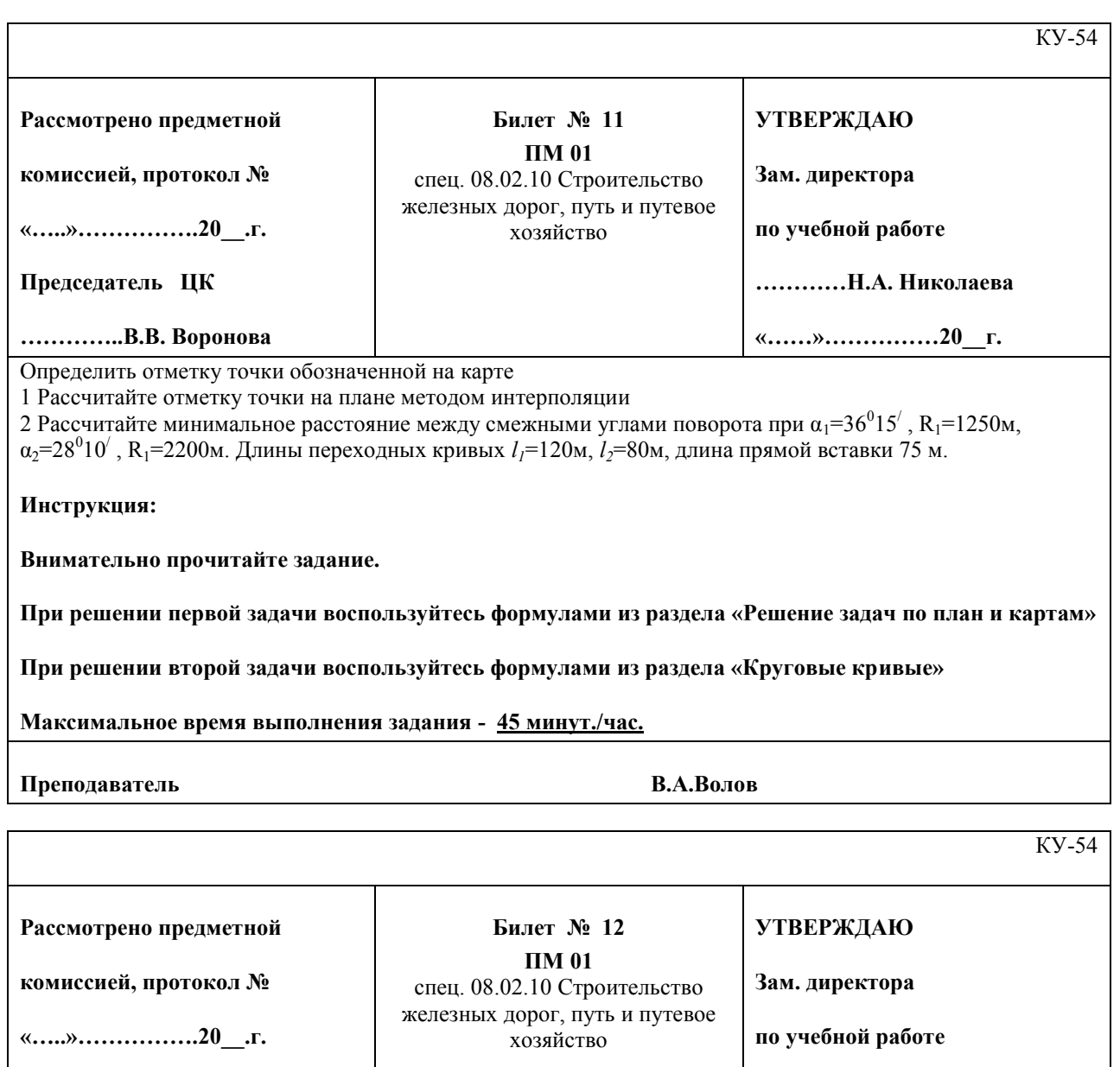

**Председатель ЦК**

**…………..В.В. Воронова**

1 Определить минимальное расстояние между переломом профиля и началом круговой кривой при уклоне профиля *i1=*3‰, *i1=*-5‰ радиус вертикальной кривой 10000 м, длина переходной кривой 120м.

**2 Вычертить схему детальной разбивки круговой кривой методом прямоугольных координат.**

**Инструкция:**

**Внимательно прочитайте задание.**

**При решении задач воспользуйтесь материалом раздела «Круговые кривые»**

**Максимальное время выполнения задания - 45 минут./час.**

**Преподаватель В.А.Волов**

**…………Н.А. Николаева**

**«……»……………20\_\_г.**

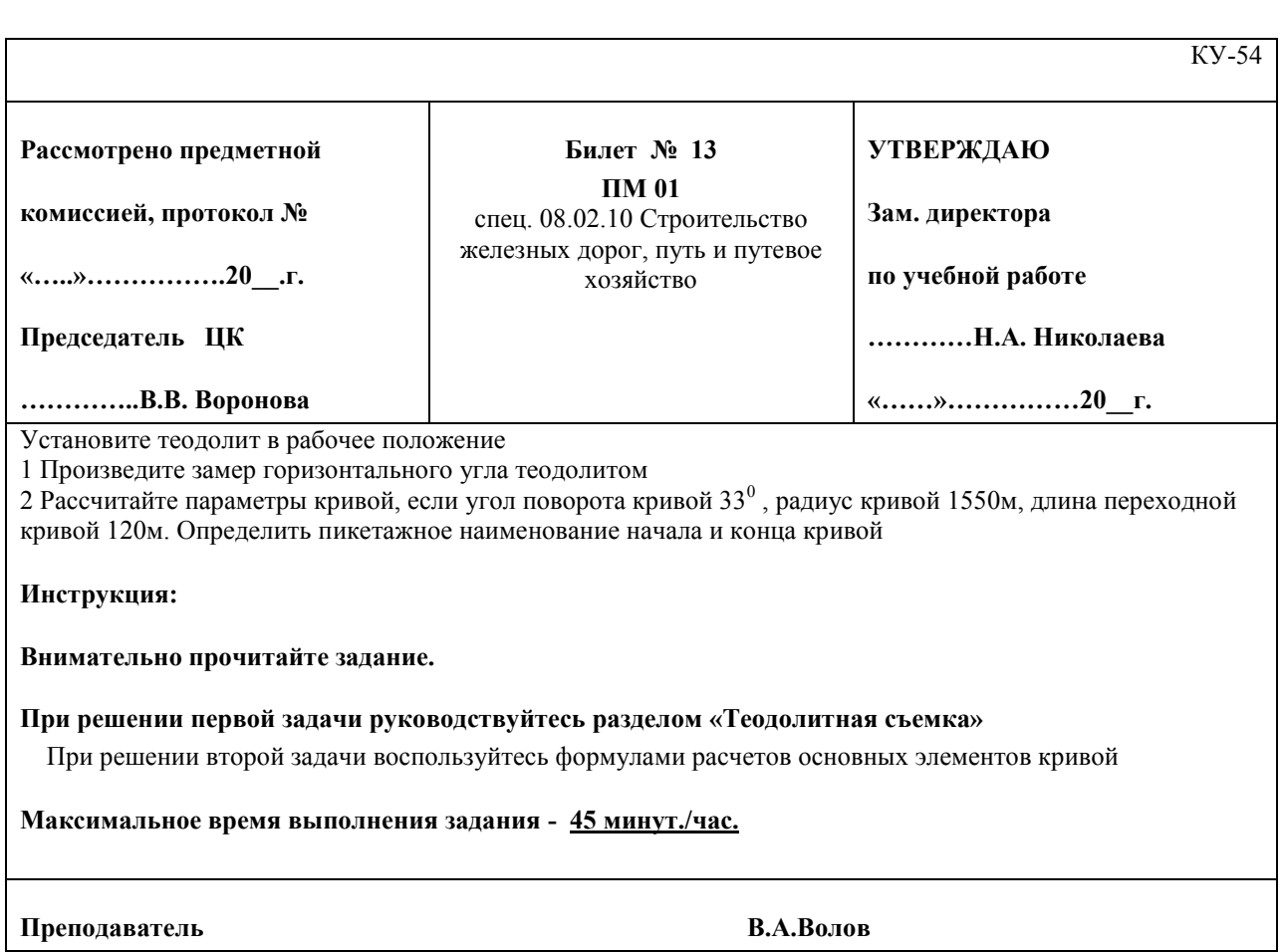

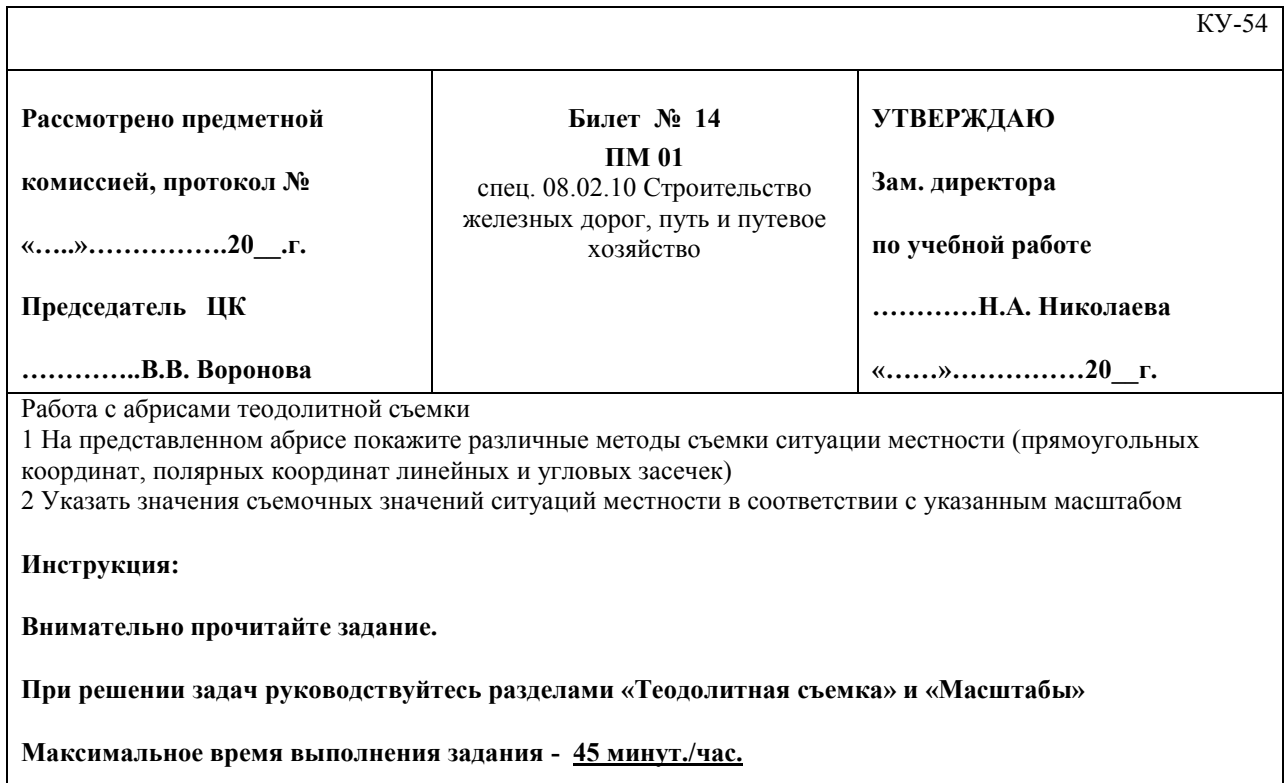

**Преподаватель В.А.Волов**

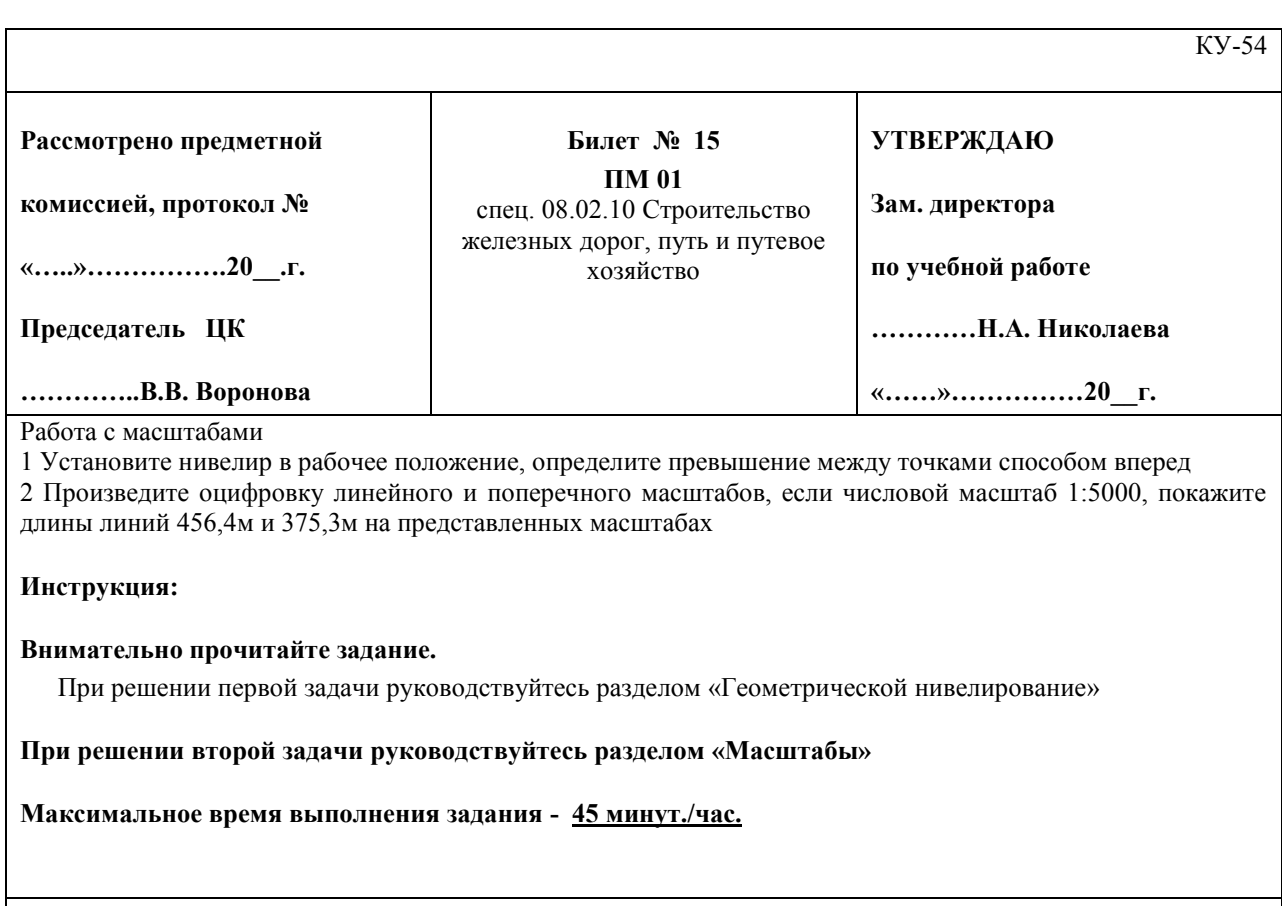

**Преподаватель В.А.Волов**

-54 **Рассмотрено предметной комиссией, протокол № «…..»…………….20\_\_.г. Председатель ЦК …………..В.В. Воронова Билет № 16 ПМ 01** спец. 08.02.10 Строительство железных дорог, путь и путевое хозяйство **УТВЕРЖДАЮ Зам. директора по учебной работе …………Н.А. Николаева «……»……………20\_\_г.**

**Определить превышения и высоту точек 1,2,3,4.**

1 Установить нивелир в рабочее положение. Снять отсчеты по нивелирным рейкам.

**2 Высота прибора 1540мм, отсчеты по рейкам: В1=2374мм, В2=1575мм, В3=0685мм, В4=0915мм. Высота репера Нр=85,600.** 

**Инструкция:**

**Внимательно прочитайте задание.**

При решении задачи воспользуйтесь формулами для вычисления превышений, определенных нивелированием способом «вперед»

**Максимальное время выполнения задания - 45 минут./час.**

**Преподаватель В.А.Волов**

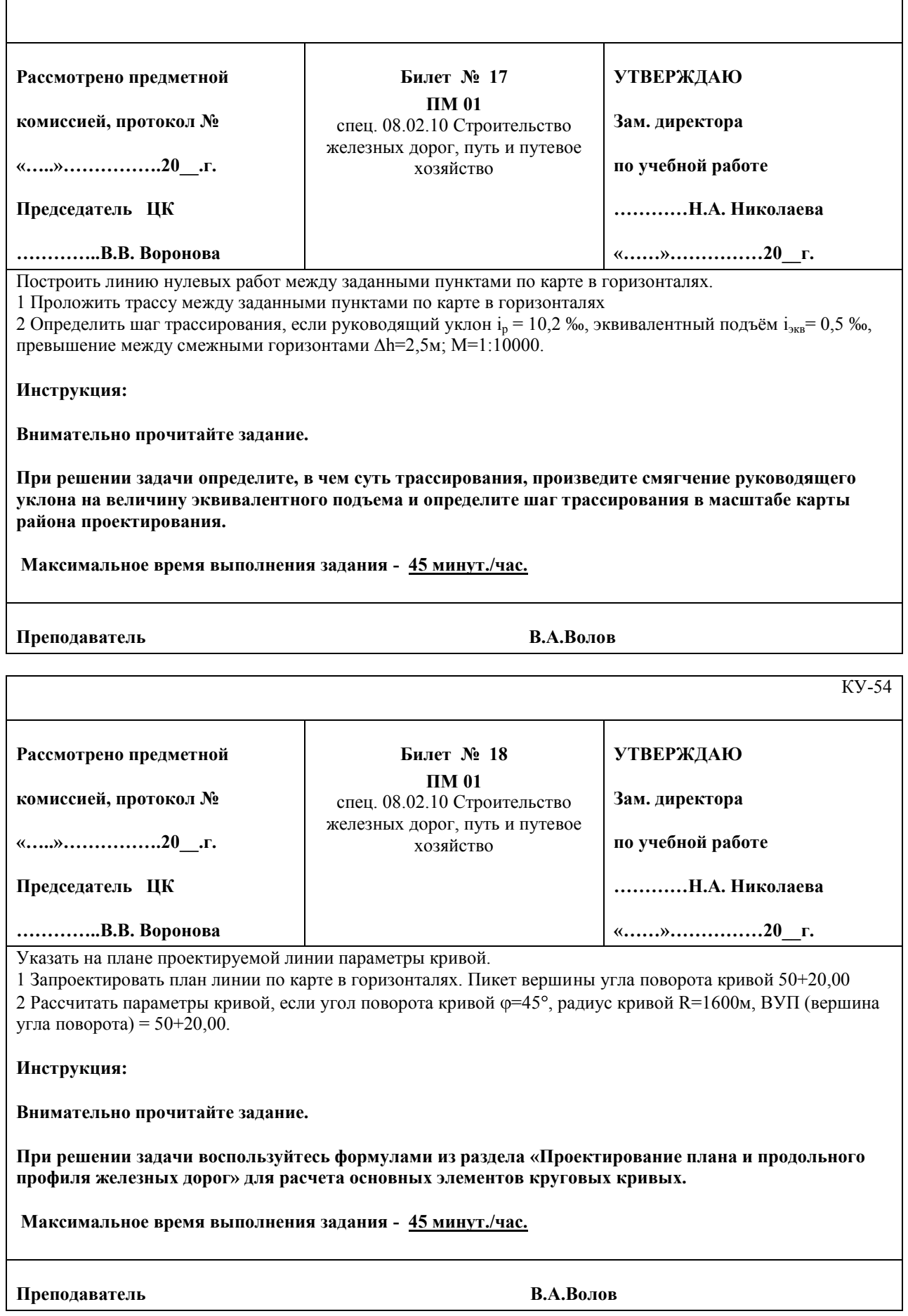

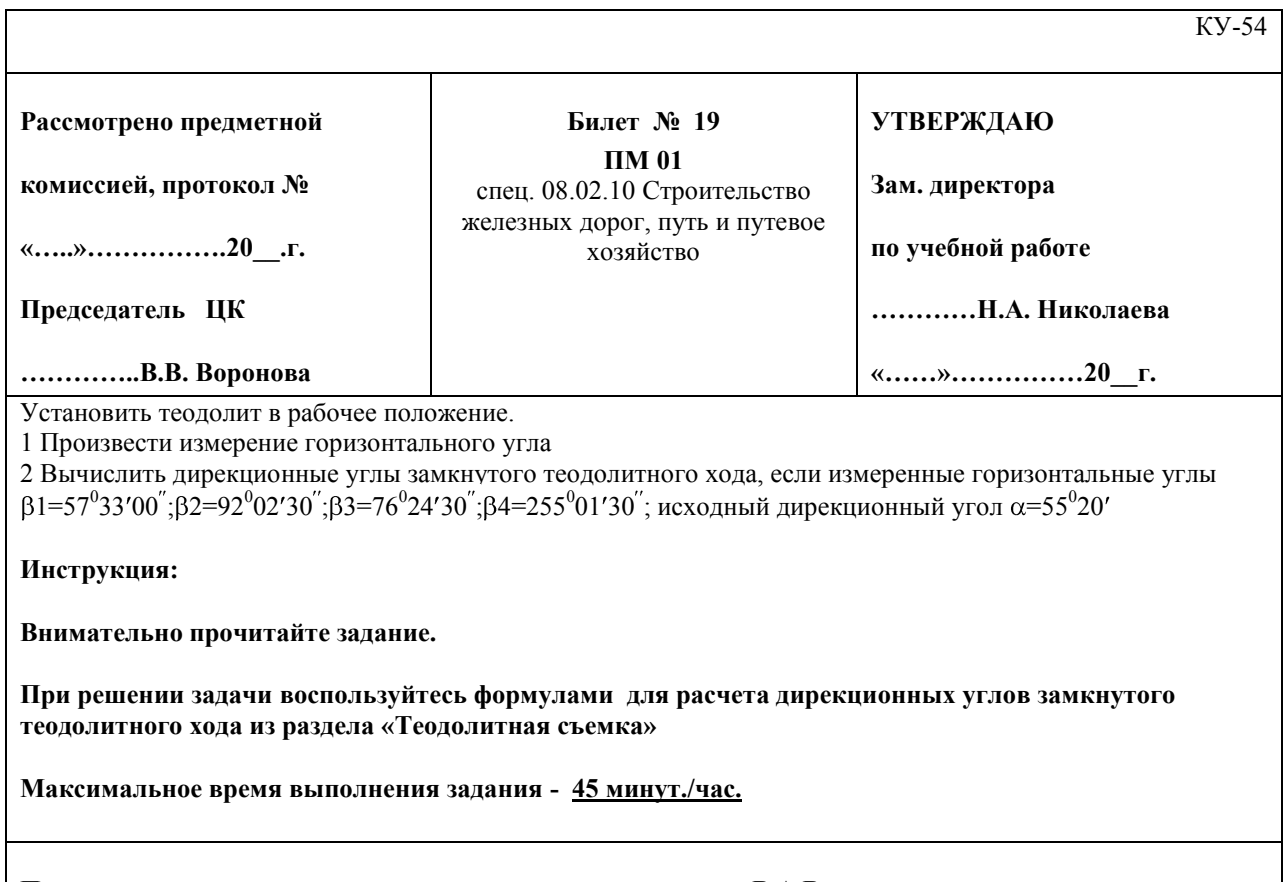

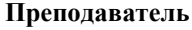

**Преподаватель В.А.Волов**

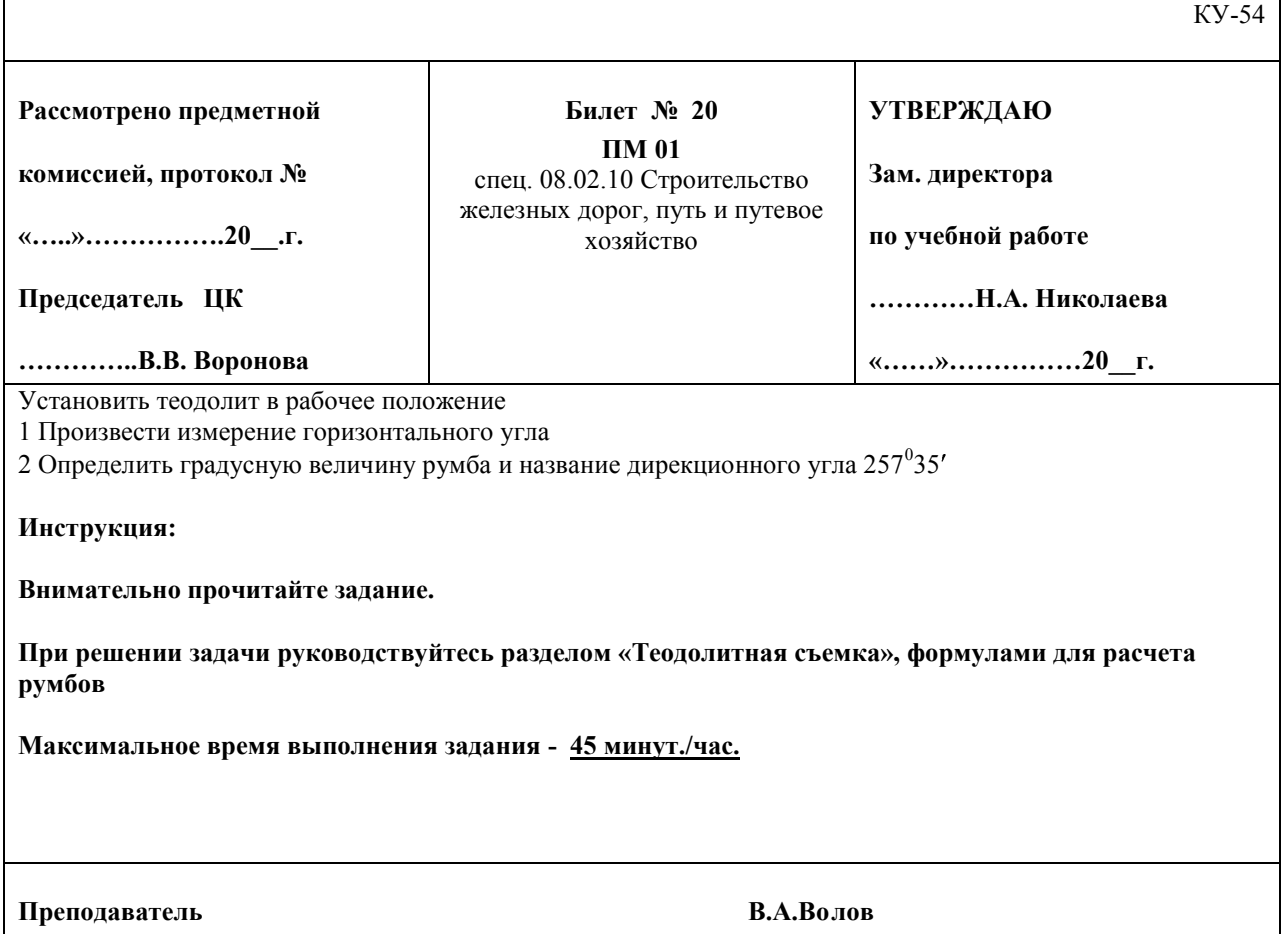

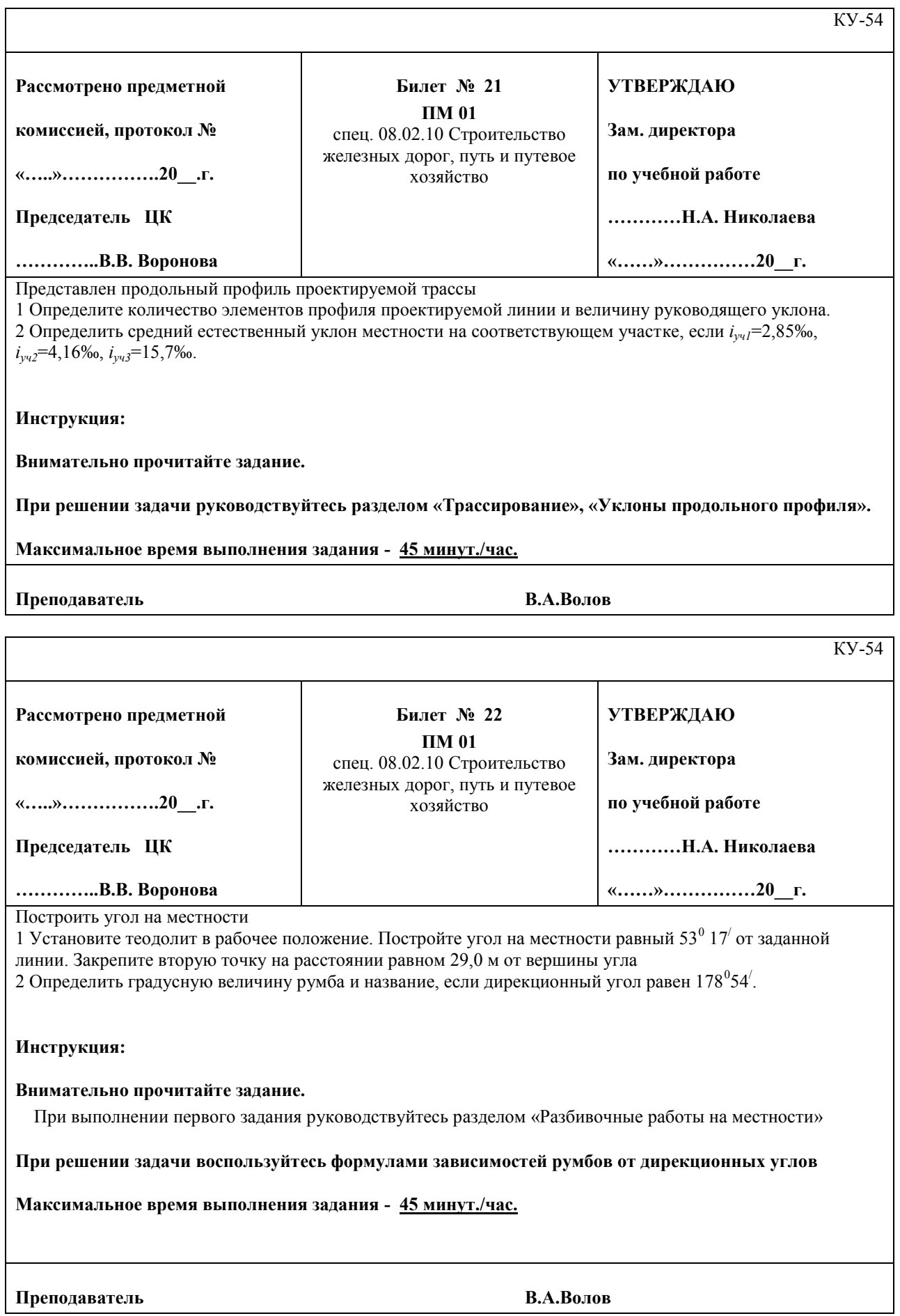

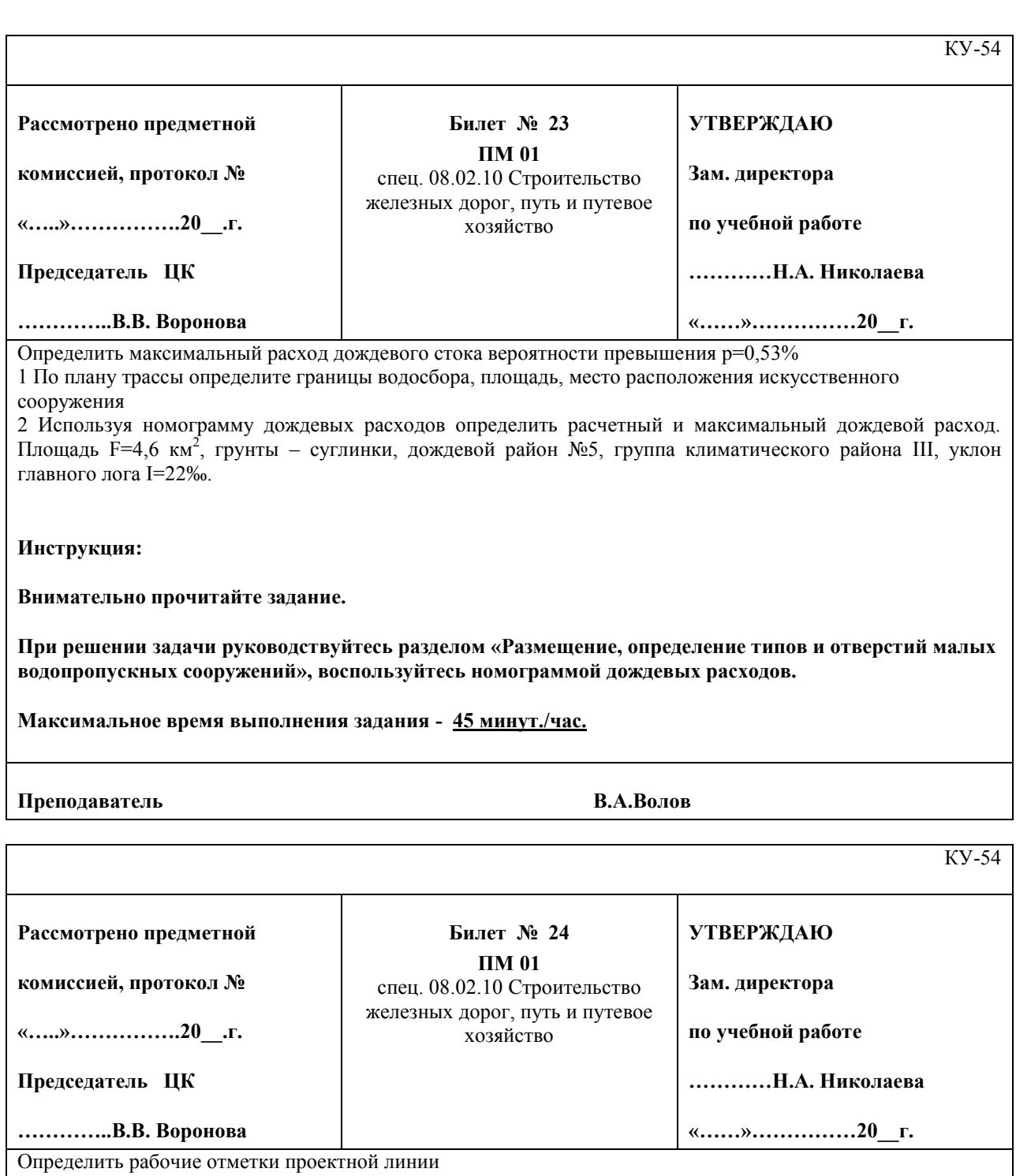

1 Установите нивелир в рабочее положение, снимите отчет по нивелирным рейкам

2 Рассчитайте рабочие отметки (высоту насыпи и глубину выемки) проектной горизонтальной линии, если отсчеты по нивелирным рейкам составили 0949, 1534, 1174, 1828, 1407, 1725 мм; высота прибора 1800мм , проектная отметка первой точки 100,0 м

#### **Инструкция:**

#### **Внимательно прочитайте задание.**

При решении задачи воспользуйтесь формулами для вычисления превышений, определенных нивелированием способом «вперед»

**Максимальное время выполнения задания - 45 минут./час.**

**Преподаватель В.А.Волов**

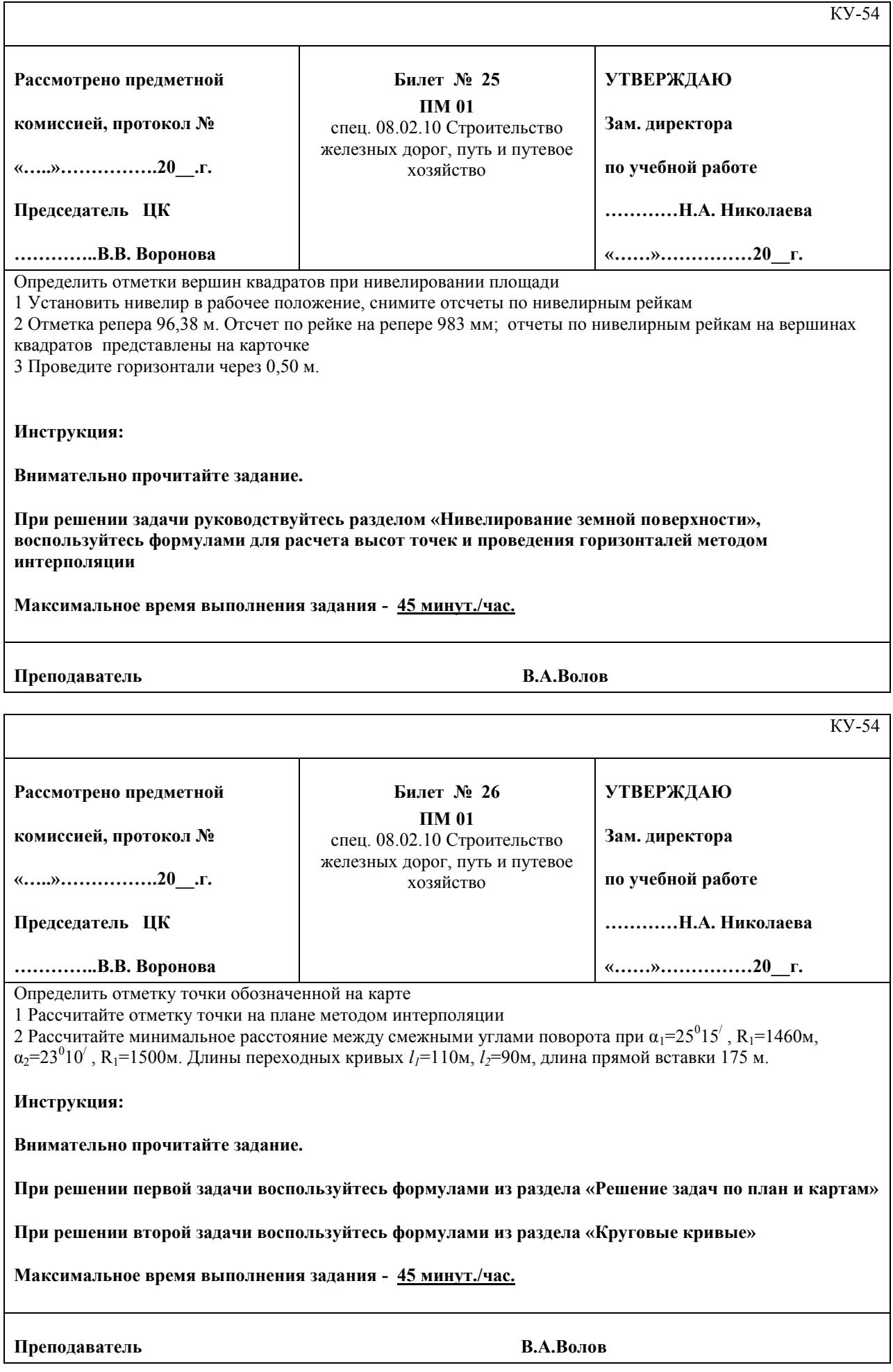

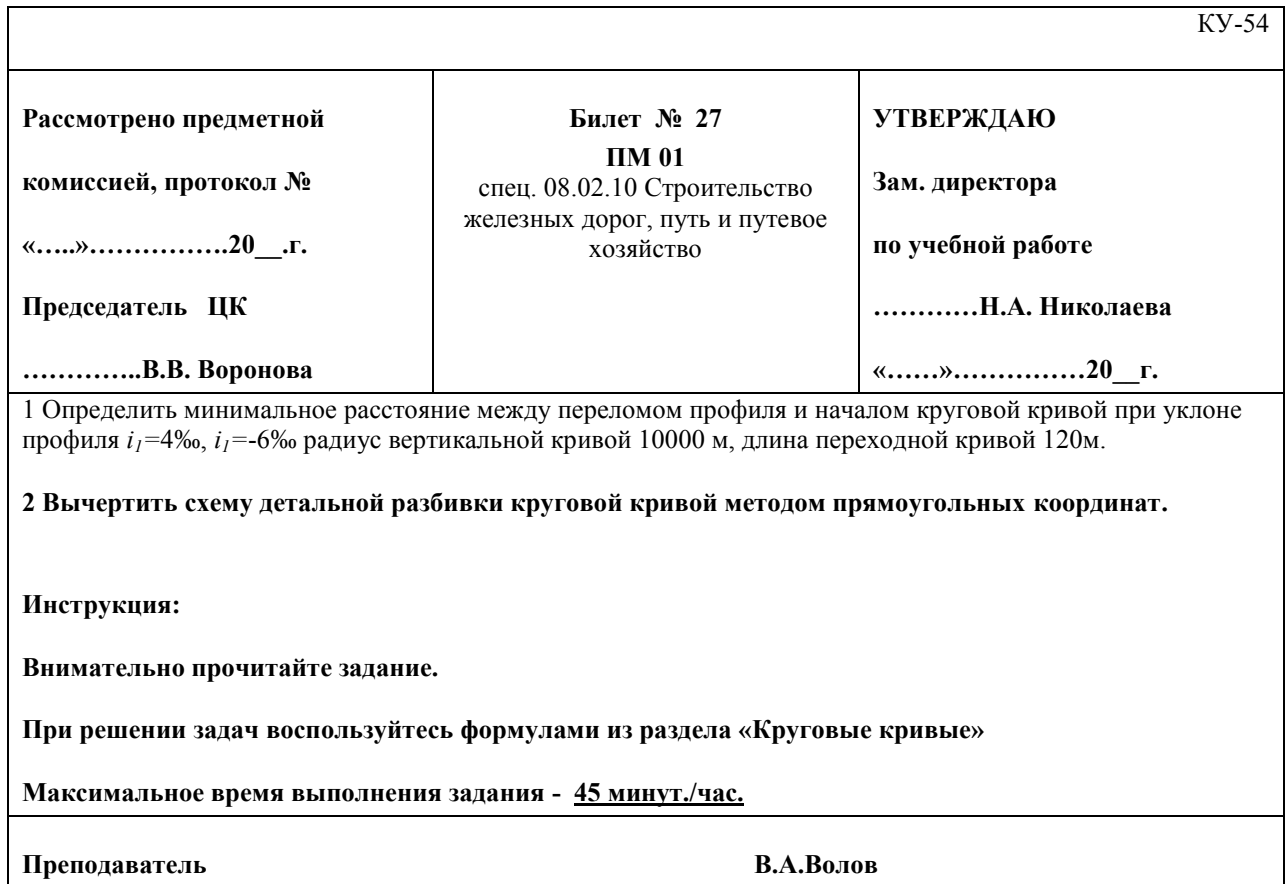

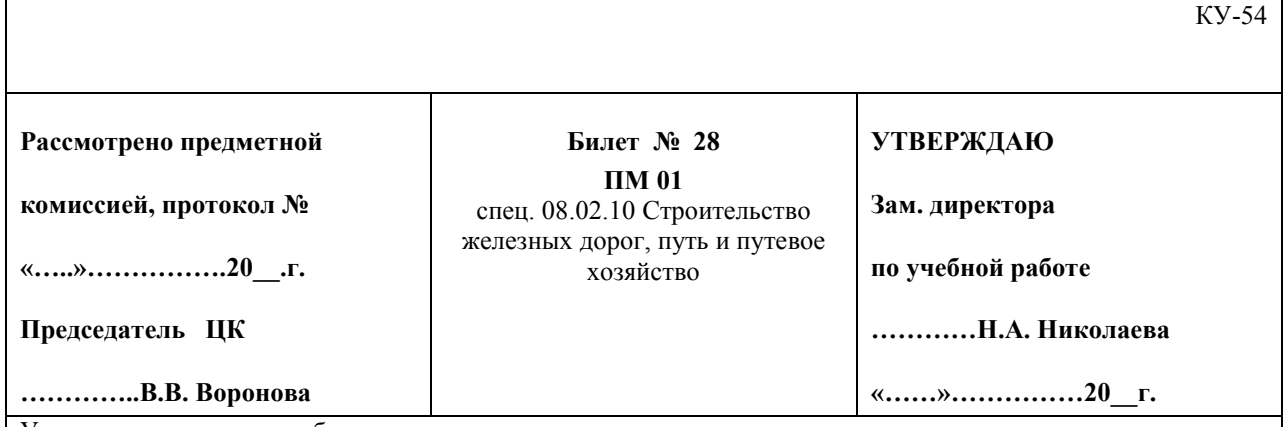

Установите теодолит в рабочее положение

1 Произведите замер горизонтального угла теодолитом

2 Рассчитайте параметры кривой, если угол поворота кривой 31<sup>0</sup>, радиус кривой 1600м, длина переходной кривой 110м. Определить пикетажное наименование начала и конца кривой, если ПК ВУ 50+24,65

**Инструкция:**

**Внимательно прочитайте задание.**

**При решении первой задачи руководствуйтесь разделом «Теодолитная съемка»**

**При решении второй задачи воспользуйтесь формулами из раздела «Проектирование плана и продольного профиля железных дорог» для расчета основных элементов круговых кривых.**

**Максимальное время выполнения задания - 45 минут./час.**

**Преподаватель В.А.Волов**

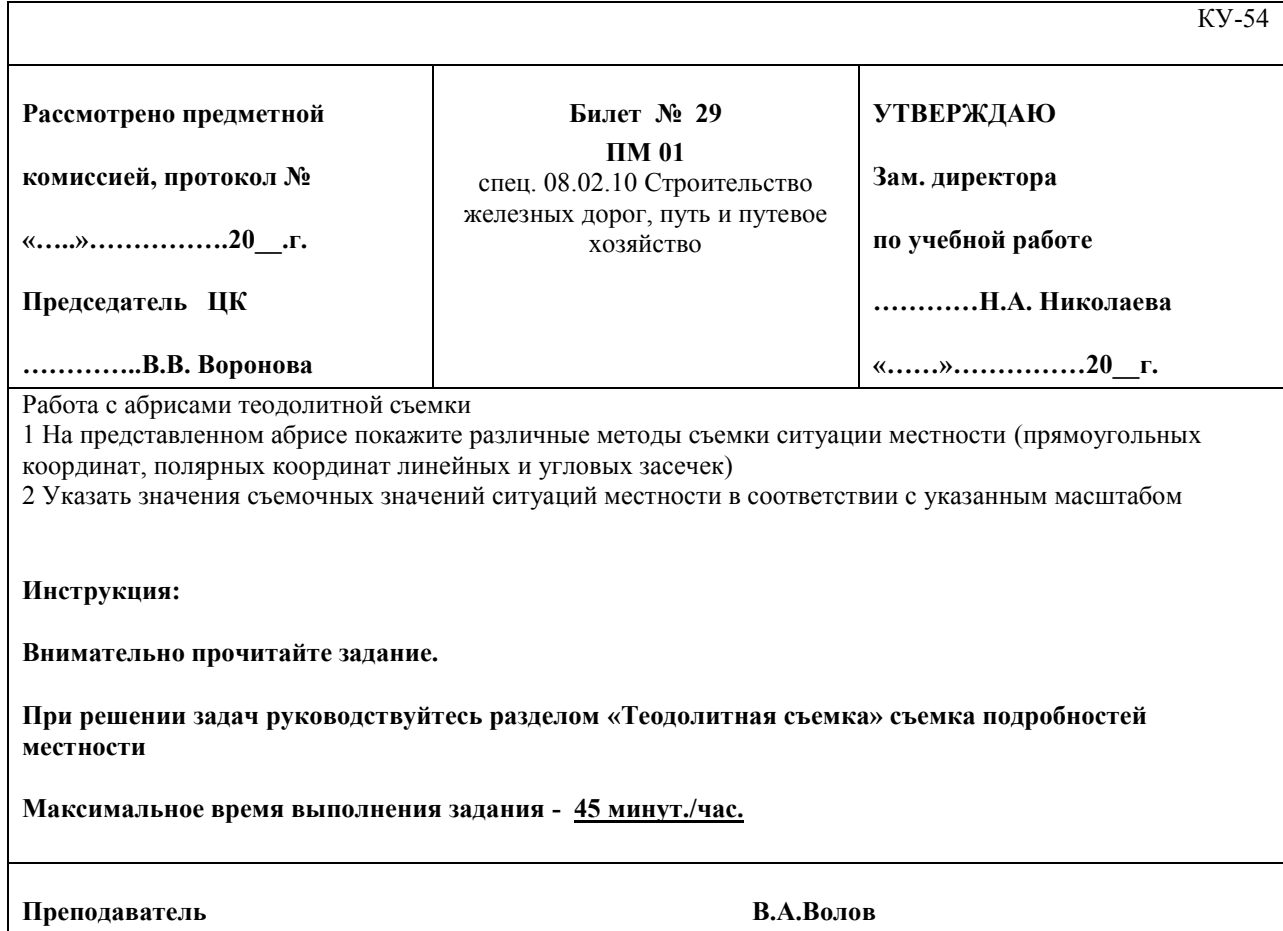

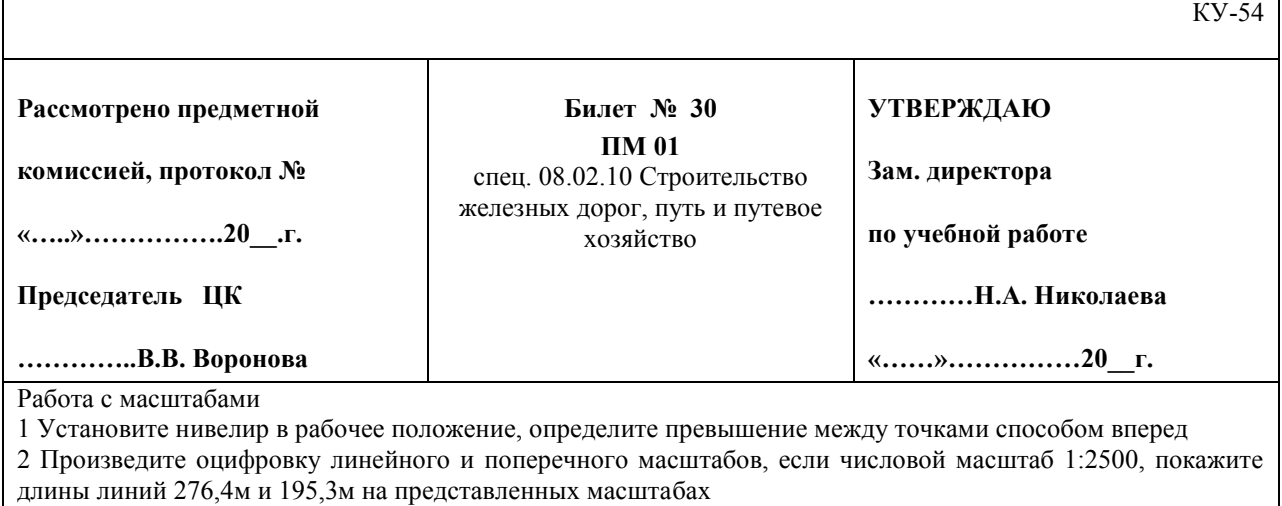

**Инструкция:**

**Внимательно прочитайте задание.**

**При решении первой задачи руководствуйтесь разделом «Геометрической нивелирование»**

**При решении задачи руководствуйтесь разделом «Масштабы»**

**Максимальное время выполнения задания - 45 минут./час.**

**Преподаватель В.А.Волов**

### III. КРИТЕРИИ ОЦЕНКИ

Оценивание заданий экзамена членами комиссии проводится по картематрице (табл. 5), в которой отражены профессиональные и общие компетенции студентов по профессиональному модулю. Общие компетенции ОК 4, 5, 6, 7, 8, 9, 10 оцениваются комиссией на основании предложенных студентами портфолио.

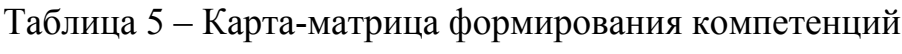

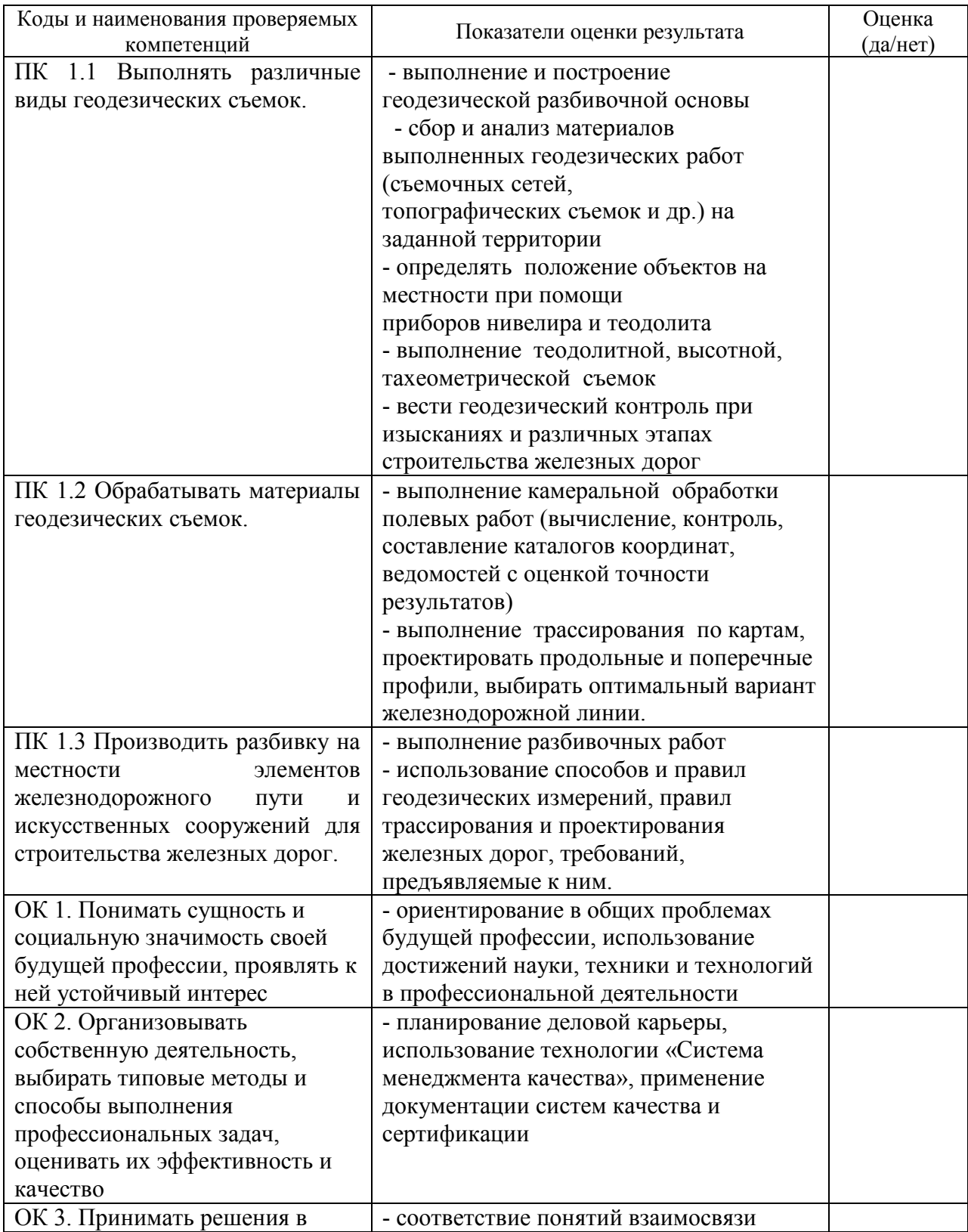

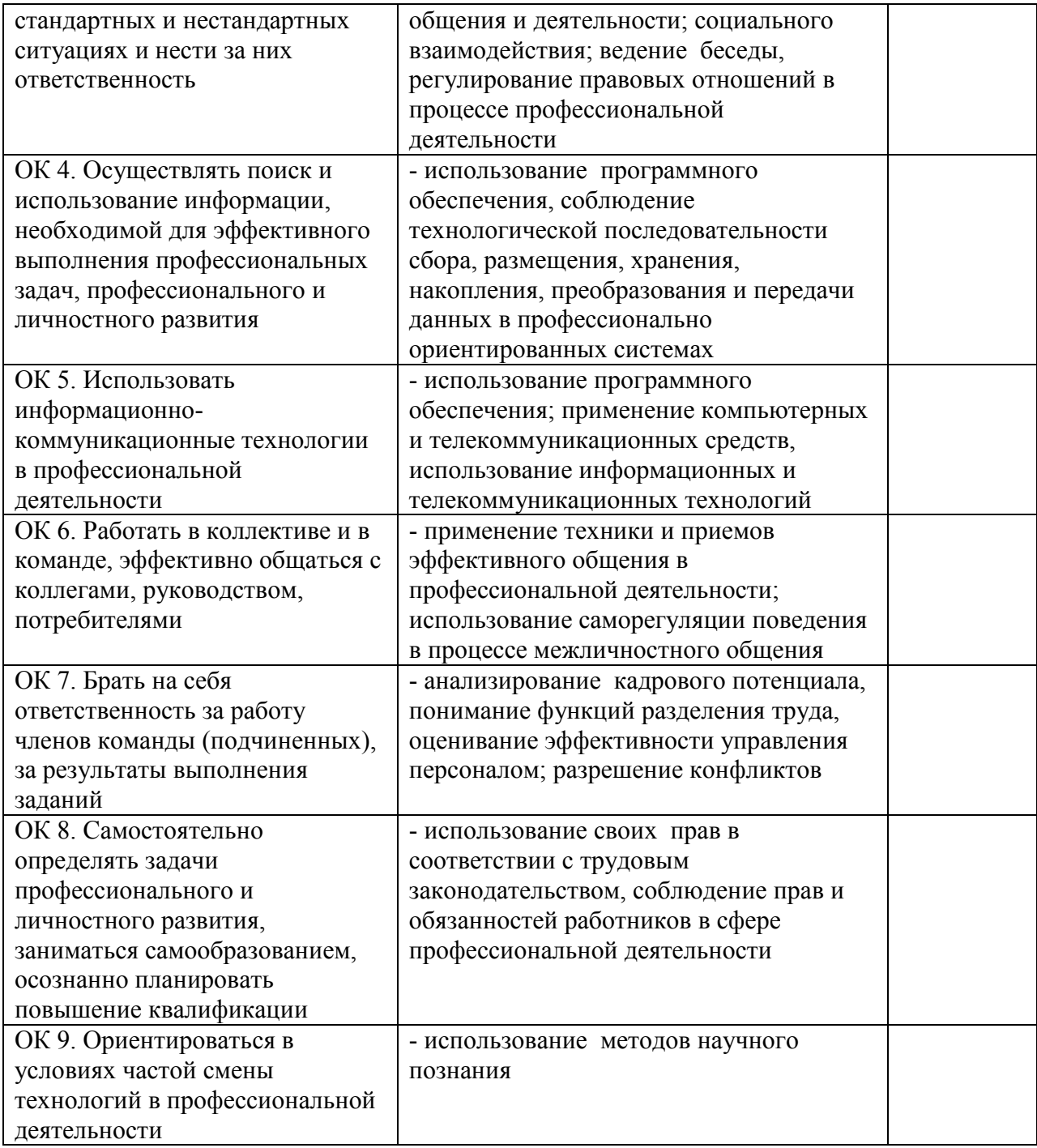

### **Критерии оценки**

Профессиональные компетенции считаются освоенными при выполнении не менее 80 % показателей.

За освоение любого умения или компетенции студенту начисляется 1 балл.

Оценка индивидуальных образовательных достижений по результатам экзамена производится в соответствии с универсальной шкалой (табл. 6)

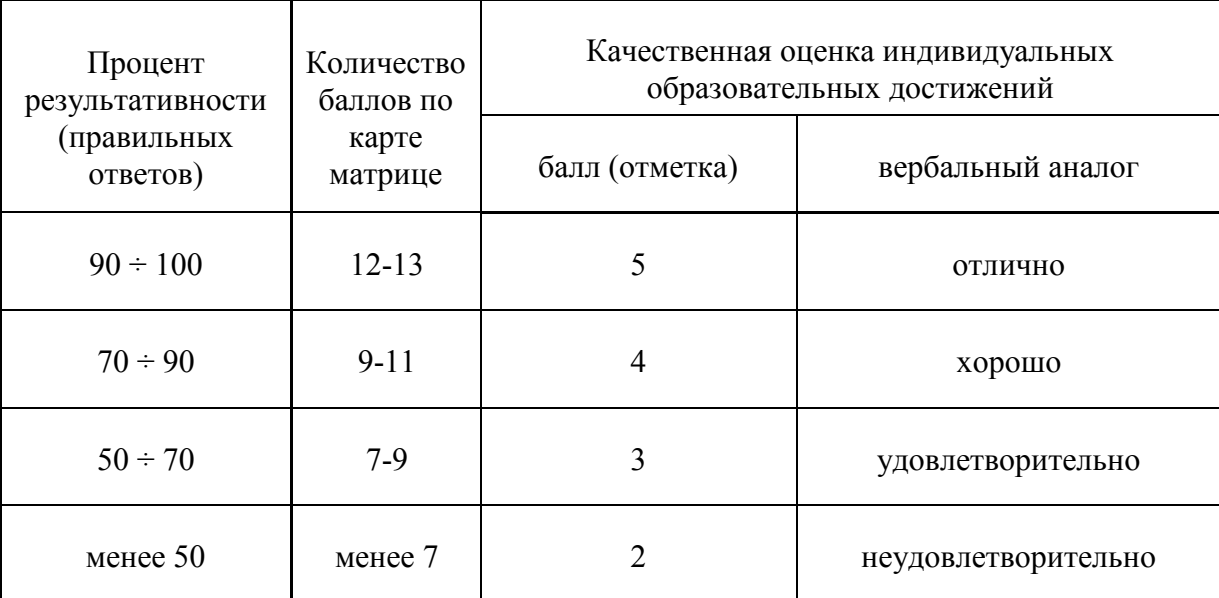

### Таблица 6 – Универсальная шкала соответствия оценок

### **Оценочная ведомость по ПМ**

### **ОЦЕНОЧНАЯ ВЕДОМОСТЬ ПО ПРОФЕССИОНАЛЬНОМУ МОДУЛЮ**

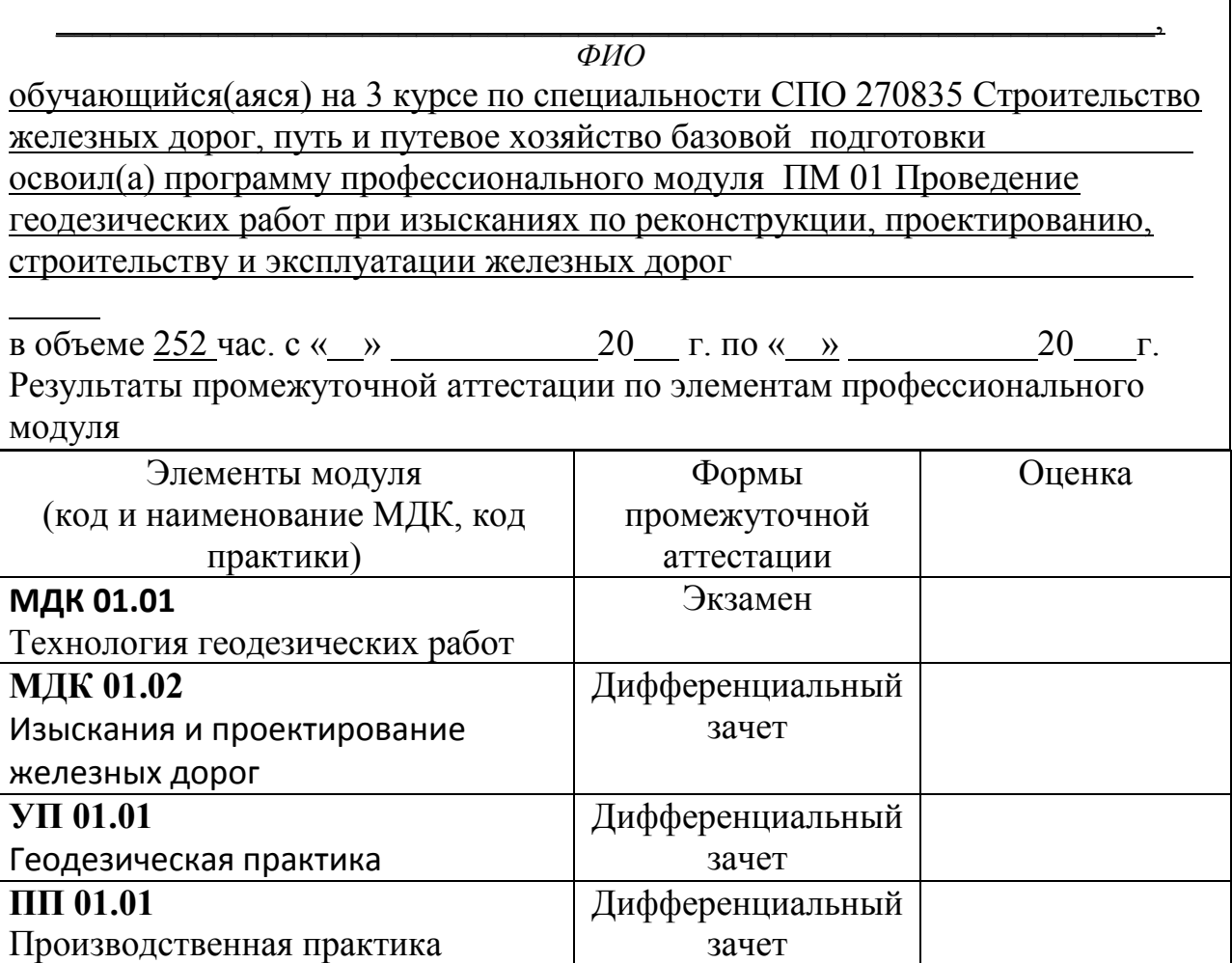

### **Итоги экзамена (квалификационного)**

Вид профессиональной деятельности «*Проведение геодезических работ при изысканиях по реконструкции, проектированию, строительству и эксплуатации железных дорог*» для специальности 270835 Строительство железных дорог, путь и путевое хозяйство и составляющие его профессиональные, а также общие компетенции, формирующиеся в процессе освоения ОПОП в целом являются: «освоены / не освоены».

#### **Устное обоснование результатов работы (если требуется):**

*Описание критериев, по которым должно быть дано обоснование (если оно требуется)*